## AN INTERACTIVE, MIXED-INTEGER GOAL PROGRAMMING APPLICATION OF CAPITAL BUDGETING

AT CITIES SERVICE COMPANY

By

MARC J. OGLESBY

Bachelor of Science

Oklahoma State University

Stillwater, Oklahoma

1980

Submitted to the Graduate Faculty of the Department of Administrative Sciences College of Business Administration Oklahoma State University in partial fulfillment of the requirements for the Degree of MASTER OF BUSINESS ADMINISTRATION July, 1980

Name: Marc Joseph Oglesby Date of Degree: July, 1980

Institution: Oklahoma State University

Location: Stillwater, Oklahoma

Title of Study: AN INTERACTIVE, MIXED-INTEGER GOAL PROGRAMMING APPLICATION OF CAPITAL BUDGETING AT CITIES SERVICE COMPANY

Pages in Study: 86 Candidate for Degree of Master of Business Administration

Major Field: Business Administration

Scope and Method of Study: This study presents the development and implementation of a mixed-integer goal programming model to assist Cities Service management in strategic capital budgeting. types of input to the model were:

- 1. Corporate information and paramaters provided by corporate management; and
- 2. Strategic Planning Unit scenario information provided by the unique corporate segments within Cities Service.

Given these inputs the desired output was an analysis of corporate direction via annual statistics in areas such as new debt issued and investments using the optimal scenario per strategic planning unit to maximize various corporate goals. A branch and bound algorithm was developed to assist in choosing the single scenario per strategic planning unit. All equations were linear in the model.

Findings and Conclusions: Six programs were developed and linked together in an interactive environment to produce corporate statistics over a ten year horizon. The third of these programs was an existing goal program. This program was combined with a branch and bound program, also developed, to produce the required mixed-integer solutions. Another output of the system was a report analyzing goal achievement. Four goals were allowed per run for which weights, priorities, and actual target values must be entered. The areas allowed as goals were net income, growth,return on assets, and assets. As described, the inputs and outputs are especially tailored to meet Cities Service Company's specific capital<br>budgeting information requirements. Though conversion budgeting information requirements. pn the optimal solution was not attained as quickly as desired, various running options provided management with ample flexibility and convenience to meet<br>their specifications. budgeting information requirements. Though conversion<br>on the optimal solution was not attained as quickly<br>as desired, various running options provided manage-<br>ment with ample flexibility and convenience to meet<br>their spec

their specifications.<br>ADVISER'S APPROVAL  $\beta$ illy  $h$ . Chorn of

# AN INTERACTIVE, MIXED-INTEGER GOAL PROGRAMMING APPLICATION OF CAPITAL BUDGETING AT CITIES SERVICE COMPANY

Report Approved:

Adviser(s) Director of Graduate Studies MUNICOURCE

## Acknowledgements

What started to be a simple and seemingly short fulfillment of a class requirement proved to be the most complex and the most interesting project of my college career. For the opportunity of accorrplishing such an undertaking on a part-time basis as an errployee of Cities Service Company, Dr. Dwight Rychel and Ms. Jan Farrar are greatly appreciated. Also appreciated are the flexible and thorough consulting sessions with Dr. Billy Thornton which were so essential in performing this task satisfactorily. Of equal importance was the consistent encouragement and confidence of my mother and father, Mr. and Mrs. J.A. Oglesby, and the speedy and accurate typing perfonred by Candace and Kevin Spears.

## TABLE OF CONTENTS

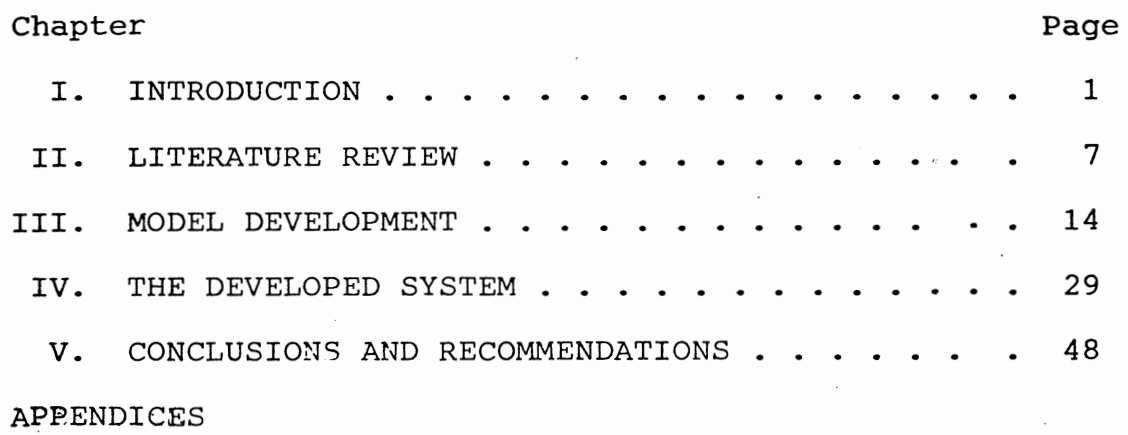

REFERENCES

## Chapter I

### Introduction

#### Capital Budgeting

Four functions of capital budgeting have made it an essential part of virtually every firm. The first function is the coordination of effort required to arrive at capital expenditure decisions. Depending on the size of outlays involved, these decisions are made at various levels within the organizational structure. Many companies desire to have all possible investment proposals available for consideration simultaneously. This side-by-side comparison enables management to achieve some degree of corporate coherence as well as a uniform judgement among proposals. Along with this capability, capital budgets also provide for target dates in the completion of calculations and various details which are so critical in considering the numerous seemingly "good" investments.

A second function which capital budgets serve is the coordination of financial and physical plans. Budgets may be used to conviently analyze investment cash flow impacts, debt requirements, and interest costs. Also, the resources used in financial planning may be studied. Aside from the economic calculations and the time involved therein, there are legal costs to be considered as well as time and money

investments involved in securing a loan for various projects. All of these may be researched with appropriate capital budgets.

Once investment projects have been selected, the third function of budgets relates to post-decision activities. Employee training requires forward planning because of long lead times involved. Crew scheduling is frequently required to avoid serious construction bottlenecks. Similar planning is required where equipment lead times are long. Capital budgets may facilitate these activities.

The final function occurs in highly decentralized organizations. When all major capital expendititures are adopted without review by central management, the budget serves as a point of control or balance of investment programs between divisions.

## Capital Budgeting at Cities Service Company

Cities Service Company broadly employs three levels of capital budgeting. For planning and reporting purposes, Cities is organized by Strategic Planning Units (SPUs). Each SPU typically performs in a unique market and thus has unique opportunities and threats.

As an initial part of the corporate planning function, each SPU relays to management several realistic, economic alternatives for itself over a ten year period. These forecasts are based on the SPU market's economic position,

the SPU's position within its market, and its strategies to change or maintain its position within the market. Each forecast contains specific objectives (market share, production levels, income and cash targets), impacts of key opportunities or risks, and estimated results of objectives: yearly estimates of financial statistics including net cash, capital expenditures, net assets, and return on assets. These forecasts may range from growth and acquisition to harvest or divestiture.

During the strategic stage, corporate management, corporate planning, and SPU management interact closely until an agreed upon plan is found that meets each levels' needs as closely as possible. These basic strategies provide the framework for the operational plan which defines SPU actions by quarter for the first two years of the strategic plan. Monthly budgets of the first year's plan are then obtained from the operational plan. The entire budgeting function may be summarized schematically as in Figure 1.1.

Probably the most difficult taBK in the above process is the final agreement upon a representative, long term strategy per SPU. If corporations operated in riskless, certain environments, this process would be a mere technical exercise. However, firms cannot clearly predict competitors' moves, or Congressional actions. They cannot quote with any certainty the Organization of Petroleum Exporting Country's (OPEC's)

 $\mathcal{L} \subset \mathcal{L}^{\mathcal{L}}$ 

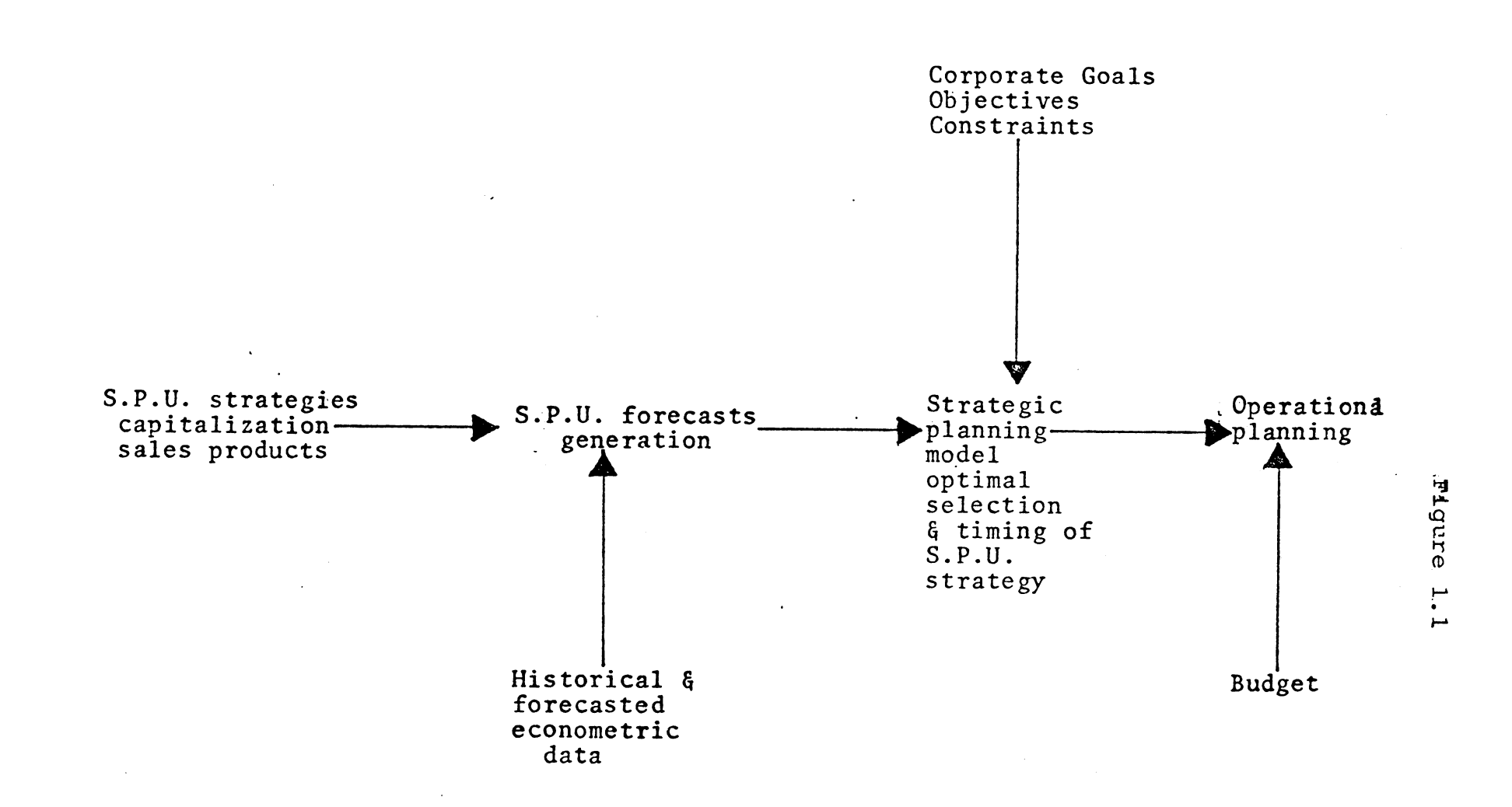

Taken from Dwight F. Rychel, "Capital Budgeting With Mixed Integer Linear Programming: An Application" Financial Management, Vol. 6, No. 4, Winter 1977.

.t>.

oil price for tommorrow, or the actions of foreign countries. For these reasons, corporate computer-based models have an important role in many firms today. Corporate planning models cannot predict the future, but they can be used to help management get a handle on risk and uncertainty  $(28)$ . Add to this environment the thousands of possible alternatives open to a firm like Cities Service and it becomes clear how significant a dependable corporate model could be in planning.

#### Objective

In a survey conducted by Naylor  $(20)$ , only four percent of those managers questioned found no benefits in the corporate models to which they had been exposed. Fifty percent or more of those surveyed included the following benefits of corporate models: 1) ability to explore more alternatives, 2) better quality decision making, 3) more effective planning, 4) better understanding of the business, and 5) faster decision making. In the same survey three shortcomings of models were mentioned most frequently: 1) lack of flexibility, 2) poor documentation, and 3) excessive input data requirements.

With the above benefits and limitations in mind, the objective of this study is to provide Cities Service management an effective and useful tool to assist them in quantitatively analyzing corporate data for capital decision making

purposes. This tool is in no way intended to be used as the sole instrument in making such capital decisions. Instead, it is to be one means of analyzing the corporate data in hopes of getting a "feel" for the appropriate corporate direction and corporate priorities.

The specific tool provided is a corporate planning model based on mixed-integer goal programming. This model is especially tuned to meet input and output specifications required by Cities' planning structure. Chapter II reviews relevant literature used in designing such a model. Chapter III then is a presentation of the actual design of the model with Chapter IV summarizing what actually was accomplished. Chapter V concludes the study and mentions some potentially beneficial extensions to work already completed.

#### Chapter II

#### Literature Review

#### Linear Programming and Capital Budgeting

For some twenty years, linear programming and other related techniques have been applied to a wide assortment of capital budgeting problems. Weingartner (36) was an early propagator of such applications. His contributions include an indication of 1) how a firm faced with a variety of possible investment projects and a fixed capital budget may be aided through the use of integer programming, and 2) how linear programming may be employed to obtain the optimal combination of projects when the borrowing and lending of funds takes place under debt limits and specified supply schedules. He states profitability as the corporation's single objective. Noonan's stochastic programming model (29) is an indicator of the quantitative sophistication achieved in the capital budgeting area since Weingartner. Noonan's model assumes that capital budgeting proposals occur at random intervals during the period. The objective is to maximize the firm's profit over the entire series of capital expenditure proposals. The stochastic program handles a series of capital expenditures spread over a period rather than concentrating on one time point during the period, but still employs a single objective function. Dwight

Rychel•s capital budgeting model at Cities Service Company {33) gave management four alternative objectives from which one is selected for optimization on any single run. The four possible objectives were net income, assets, growth, and return on assets. Results of his model include predicted corporate income levels, cash levels, debt levels, and the optimal investment opportunity per corporate sector. Naylor {28) blends linear porgramming into his discussion of capital budgeting models and includes an excellent section relating to selling techniques of such models to the eventual user (28, Chapter 10).

#### Goal Programming

As linear programming applications grew in depth and complexity, difficulties arose. Frequently, management cannot decide upon just one objective. Just as frequently, the multiple objectives selected are noncommensurable. These are two of the major problems which resulted in the development of goal programming. Charnes and Cooper {the so-called "fathers" of goal programming) discuss goal programming in a linear programming environment {4) . They relate goal programming to the analysis of contradictions in nonsolvable problems. Concerning goal definition and attainment of goals, they said:

"Any constraint incorporated in the functional will be called a 'goal'. Whether goals are attainable or not, an objective may be stated in which optimization-gives a result which comes 'as close as possible' to the indicated goals..." (4, pp215-216).

Since their initial work, much development has followed. Ijiri (13) introduced the concept of preemptive priority factors and suggested the generalized inverse technique as a means of solution. However, it was not until Sang Lee presented the modified simplex solution method (21) that goal programming became an effective problem-solving tool. General discussions of goal programming and subsequent comparisons of its usefulness to linear programming have been accomplished by Lee (17), Morris (26), Pope (31), and Hartley (9). Lee was also a major influence in the development stage of goal programming (16). He introduced and formulated the basic goal program, illustrated it graphically, and solved it using the modified simplex method. Areas of application mentioned are production planning, financial decisions, marketing decisions, academic planning, medical care planning, and corporate planning.

## Goal Programming and Capital Budgeting

·One of the largest fields of application for goal programming is currently in capital budgeting at the corporate level where, quite frequently, no single quantifiable objective is identifiable. Coupled with this fact is the reality that the multiple objectives identified are usually conflicting objectives, as is the case in Sartoris and Spruill's article (35). In their article, profitability and liquidity are argued as being of equal importance in working capital

decisions. The examination of the optimal level of several current assets independently is also labeled "inappropriate". Instead, as these assets are viewed jointly, the decision becomes one of "satisficing" rather than optimizing. Clark Hawkins and Richard Adams agree with them with respect to the financial manager having conflicting multiple goals (10). Their position is, "although the prime goal of the financial manager may still be categorized as maximization of shareholders wealth, we will argue that this aim may not be pursued in the usual uni-directional manner postulated by theory." Weingartner's linear program is then reformulated as a goal program and the results are discussed.

Integer solutions and probabilistic goal programming, however, are not reviewed. Often stated as the major benefit of goal programming to capital budgeting problems is its ability to explicitly incorporate criteria other than that of a benefit-cost nature into a programming model for the public sector. In the Utility industry, the capital needs and a thorough analysis of the capital decision process is presented by Dirckx, Grossman, and Soo Kim (6). The conclusion reached is that a "satisficing" mix of capital rather than an optimum capital profile is the best that can be achieved due to the potential contradicticns among various goals. The major consideration for their selection of a goal programming approach in assisting in capital planning was the encouragement goal programming gives to management to specify priorities in

dealing with multiple goals. The resulting model had eight potential goals with those not specified as goals being represented as constraints. These potential goals ranged from compound growth rate on earnings per share to preferred stock dividend coverage ratios. Goal programming's capacities for sophistication were proven by Booth and Dash in their nonlinear, two stage goal programming model developed to assist in managing bank portfolios (2). Faced with the difficult task of assisting banks in adjusting their assets and liabilities to attain their stated profit and liquidity objectives, their goal programming model specifies liquidity and acceptance of deposits as the highest priority, with profits and the desired loan/deposit ratio a secondary priority. The model is actually solved with test data by expressing the two stage model in a deterministic form with economic nonlinearities being expressed by means of polygons.

With the increasing pressures on businesses to be "socially-minded" and the ever-present demand of long range profitability, it seems most appropriate for management to be increasingly sensitive to the development of multiobjective models. Goal programming seems very useful in meeting such a need. Especially in the area of capital budgeting, long known for its quantitative leaning, goal programming applications seem very natural. This being so, the applications appear to have only started to be recognized and implemented.

## Goal Programming Limitations

Even though goal programming appears promising as a useful tool in today's business environment, currently it seems to have two weaknesses. The first weakness is in the area of computer codes. Although goal programming codes are presented by Lee (16), Pope (31), and Ignizio (12), these apply best to small, specific applications. Restricted integer goal programming codes have also been recently made available by Lee (18) but, once again, these are not fast for many realistic problems or flexible in terms of input and output specifications. One of the achievements which seems to have assisted linear programming the most in finding a secure position in business applications was the development of the Mathematical Programming System-Extended (MPSX) (25) and other commercially available codes. MPSX is flexible enough to solve linear, integer, mixed-integer, and bounded problems. Because of management's habit of needing answers before any such answers may feasibly be provided, however, MPSX's most valuable contribution is the speediness with which it solves sizable problems. A similar system made available for goal programming would greatly increase the number of applications using this approach.

Secondly, .present literature on goal programming extensions, such as integer goal programming, seems somewhat sparse. Only since 1974 have applications and theoretical writings on such aspects appeared in literature. Contributions

to date in the integer goal programming field include Lee (18), Lee and Keown (22, 23), Lee, Clayton, and Moore (24), Lee and Morris (19), and Morris (26). Ignizio (12) also supplies a good summary of integer goal programming theories and algorithms. Their discussions cover cutting plane methods, branch and bound methods, and implicit enumeration. Examples include all integer, mixed-integer, and all zero-one variable situations. In principle, their works are based on the corresponding linear programming theories documented earlier by Balas (1), Dakin (5), and Gomory (8). Good overviews of linear integer programming are provided by Hillier (11), Gillett (7), and Salkin (34) . These linear programming articles may only be used as directors in the development of goal programming theory and its eventual application. Perhaps the major problem in goal programming literature today is an over dependence on works already written for similar linear programming problems.

Though work has begun in providing a broader base of theoretical writings covering goal programming extensions such as integer goal programming, much is left to do before goal programming is as well documented and, consequently, as well implemented as its sister technique linear programming. Vith respect to capital budgeting, the development of efficient, fast integer goal programming computer-codes will be useful in improving portfolio and project selection.

## Chapter III

### Model Development

#### Background

The Corporate Planning Department of Cities Service Company is in a direct staff relationship with corporate management and the board of directors. A major responsibility of this department is the timely provision of exogenous and endogenous information to assist management in strategically directing the firm. In terms of activities, this may be translated as a constant surveillance and reporting of Cities' external and internal environment to sustain the company leadership's awareness of all major corporate opportunities and threats.

As mentioned in the Introduction (Chapter I), each strategic planning unit (SPU) annually submits to Corporate Planning several realistic economic forecasts concerning its ten year future. With capital rationing in mind, Corporate Planning's task is to:

- "1. determine the optimal scenario selection consistent with the objectives of the corporation and within the operating constraints of resource availability;
	- 2. aggregate the scenarios and show· the corporate financial statistics projected over time;
	- 3. determine the sensitivity of optimal scenario selection to various objectives and constraints; and
	- 4. show cash bottlenecks for possible rescheduling of capital expenditures, projection of borrowing requirements, and anticipation of dividend caparequirements, and anticipation of dividend capa-<br>bilities" (33).

These activities may be classfied as part of their endogenous responsibility.

To assist in performing such a huge undertaking, Rychel developed a mixed-integer linear programming model

(33). Inputs to this model include:

- 1. Corporate parameters
	- a. return on assets (ROA)
	- b. minimum acceptable income levels<br>c. maximum allowable long-term debt
	- maximum allowable long-term debt to capitalization ratio
	- d. short-term debt limits
	- e. projected dividend policy
	- f. minimum tolerable short-term investments (including cash)
- 2. Weighting factors for objectives
	- a. net income
		- b. return on assets
		- c. growth
		- d. assets
- 3. SPU forecasts (for each scenario submitted)
	- a. net cash
	- b. capital expenditures
	- c. net assets
	- d. return on assets.

Each value is presented as a yearly total for each of ten years. That is, there are ten ROA estimates presented, one for each year being evaluated. Outputs include actual yearly corporate levels achieved in the areas of income, net cash, capital investment, net assets, return on assets, long-term debt, new debt issued, equity, short-term debt levels, dividends, corporate overhead, and after-tax interest achieved. Another critical output is the selection of the optimal scenario by SPU to achieve the above "optimal" corporate statistics. Also available is a

sensitivity analysis of each optimal variable. The model is run using the foreground MPSX programming system making it executable anywhere there is a telephone and a portable terminal available, with results presentable instantaneously. This allows a significant increase in the number of cases run and the continuity from case to case.

The preceeding model has many valuable attributes. The outputs are clear, simple, and exactly what management desires to see. With short deadlines in mind, outputs are obtainable quickly and on location. The input formats are used for several systems and are, thus, familiar and easily used. On the other hand, shortcomings are also apparent in the system. A primary weakness of the present model is its inability to clearly analyze several of the possible objectives in a single run. Though the model will allow the weighting of several objectives in the same objective function, sensitivity of the results is clouded due to the noncommensurability of the various units expressed in the optional objectives. As an example, the results of maximizing both return on assets (ROA) and net income in the same run would be very difficult to analyze. This is because one objective (ROA) is expressed as a percent, while the other objective (net income) is stated in millions of dollars. In an attempt to avoid this problem and deal with multiple objectives concurrently, only one is set as a stated objective to be maximized, while several

of the other objectives are set as constraints with specific right-hand-side values fixed. However, this approach frequently leads to infeasible solutions because of the conflicting nature of the objectives as they interact.

In considering a new model, Corporate Planning had some distinct desires concerning its capabilities. As with the above model, simple and understandable inputs and outputs were of major importance. Of equal importance was the speed with which the model would run and the flexibility as to where the model would be executable. In addition to these similarities in the existing LP model, management desired to combine objectives in a single run with variable ranking of goals made possible, while avoiding habitual infeasibility problems. Variable weights for year data within these ranks were desirable to allow the shifting of emphasis on the assortment of dependable and undependable data being entered by the SPU's. In other words, as an SPU forcasts its business further into the future, the numbers become less and less accurate, as is common in forecasting. While the first two annual forecasts may be reasonably accurate, the tenth year's forecast may not. Management desired the capability of emphasizing, in this case, the first two years' data more than the tenth year's data. In a related area, management would rather set goals for the objectives and

measure the underachievement, if any, of those goals, than set constraints and hope the problem would be feasible. Outputs . desired were essentially the same as for the LP model.

#### The Model

As a result of the above desires, it appeared a mixed-integer goal programming model seemed appropriate. One of Goal Programming's major qualities is its ability to allow management the capability of dealing with more than one conflicting objective at the same time. In addition, the unit values of these various objectives need not be commensurable. All that is required is the ranking of these objectives and the availability of accurate input data. Because of management's satisfaction with present inputs and outputs, the same formats were used for this model with an additional output being the analysis of achievement for the various goals being studied. Goal programming is also ideally suited for the weighting of various equally ranked goal figures to allow management the opportunity of emphasizing different pieces of data.

Because of management's satisfaction with the current LP model's outputs, the theoretical model was left virtually unaltered. Of course, the four groups of constraints that were once used to simulate multiple objective analysis were replaced with goal equations. The mathematical model and

variable definitions are found in Appendix I. Targets for return on assets, net income, assets, and growth are the right-hand-side values in the first four equations (I-1, I-2, I-3, I-4). The objective function's purpose  $(I-5)$ , then, is to minimize the underachievement of these specific goals with respect to priorities placed upon them, and to weight within these priorities.

Constraints fall into four categories:

- 1. mutual exclusion of the alternative forecasts associated with the individual SPU's,
- 2. financial limits,<br>3. bounds on the cor
- bounds on the corporate parameters also represented in the objective function, and
- 4. calculations to define corporate parameters.

Equation (I-6) of Appendix I is used as an aid in insuring that only one SPU scenario is selected for each SPU. The  $S_{nx}$  variable is the only integer variable in the program and it must be either zero or one. The selected scenarios by SPU are then used for the rest of the planning horizon in calculating corporate financial statistics.

Since cash is such an important aspect of investment planning, the cash balance constraint (I-9) would naturally be very important in a corporate model. This constraint balances on a yearly basis net cash generated, investment income, and last year's short-term investments with debt retired, overhead, dividends, debt interest, and short-term investments. Short-term investment  $(RI_i)$  is the element where cash is stored over a period of time if cash generated exceeds requirements. If an excess is not present,

the equation is balanced with new debt being issued (if allowable), a withdrawal from current short-term investments (if allowable), or a change in the selected SPU forecasts.

The maximum allowable long-term debt is calculated in the debt/capitalization ratio constraint (I-13). This is a function of the cash flows calculation (I-9) and the equity calculation (I-14). The equity calculation de~ termines the current equity from last year's equity, this year's income, and this year's dividends.

Short-term borrowing, not to exceed a user-supplied maximum, is allowed as shown in (I-ll) of Appendix I. The model will incur short-term debt if short-term debt interest rates are lower than long-term debt and short-term debt is available, or if long-term debt is not available. Short-term debt is paid with interest. If cash is still needed and no type of debt is available, a scenario selection is changed until the cash needs are met.

Growth, year to year, is calculated as the difference between this year's and last year's incomes divided by this year's estimated income  $(N_{ni})$  (see  $(I-7)$ ).  $N_{ni}$  must be an estimated constant to avoid nonlinearity. This growth value then is considered as a goal in the model. Minimum growth is set in (I-17) of Appendix I. To allow a no-growth year to follow a high-growth year, the growth

variable (g) is not constrained yearly, but as a compounded percent of the base year  $(I_{init})$ .

Current period income plus after-tax interest divided by the beginning period assets provides the ROA calculation shown in (I-16) of Appendix I. This constraint forces the current year's income to be a specified fraction of the current year's assets. In addition, it also supplies another goal for the multiple objective function.

As inputs, the user must again provide yearly values (up to ten years) for:

minimum ROA, income, debt/capitalization ratio, short term investment maximum short-term debt dividends per year, corporate overhead per year short-term and long-term interest rates debt-retirement values per year nominal net income per year nominal assets.

In addition to these inputs he must also supply goal priorities per year on growth, net income, assets, and return on assets, goal values per year on the same variables, and yearly weights for each of the four goals. Per scenario submitted by each SPU, information needed is:

income after tax and before interest net cash capital expenditures net assets ROA

Outputs provided are of two types. For the optimal situation (optimal in terms of the underachievement of each goal being minimized within priority) the following annual

values are presented:

```
income 
net cash 
capital investment 
net assets 
return on assets 
return on equity 
long-term debt 
new debt issued 
equity 
dividends 
corporate overhead 
after-tax interest 
debt/capitalization ratio 
cash and investments 
selected scenario by SPU to attain the above 
   figures.
```
Another output of this system, new to the user, is the goal output for the optimal solution obtained. Information available in this output consists of:

a constraint summary an input information summary a listing of the optimal value of the variables a goal achievement report goal slack analysis a resource utilization report.

#### Solution Procedure

..

As a first step in solving such a model, a major search of the literature was undertaken to uncover a fast, mixed-integer goal programming package that could perform the desired tasks on a problem with many variables. No such program was found. Linear goal programming packages were found (12), (31), (16), and even an integer goal programming code was uncovered (18), but no mixed-integer

codes. Also complicating the situation was evidence that most of the strictly linear goal programming routines were not designed for large applications. Pinney's approach (30) of using a linear programming code as a goal program was also considered but rejected because necessary weighting schemes would not allow for the weighting within goal ranks (as deemed desirable by management). Clarity of what had been done would also be lost in such a large application of his scheme, and the time to undertake such a task appeared monumental. The only alternative was to select the best goal programming system available and convert it to a mixed-integer goal programming routine.

As previously mentioned, most of the linear goal programming codes found were strictly for small applications. However, Pope's code (31, 32) seemed adaptable to a larger problem. His code was also already available at Cities Service Company and had been verified as accurate on small applications. The algorithm used in Pope's routine seemed to be derived to enhance speedy attainment of the optimal solution. It stores in core only those columns being manipulated, with the other columns made available as needed. The inverse matrix is stored in product form and the objective function rows are not explicitly maintained in the matrix, but are generated as needed. Also enhancing quickness of the routine is the optional use of advanced bases starts. Variable and iteration maximums were also

specifiable. Three major advantages of using this routine were identified. No rental fees exist for its use; since Cities Service already had access to this program, the use of it was essentially costless. Secondly, the system is well documented. The Fortran code and algorithms are detailed in length in the documentation manual (31). User's instructions, input formats, and output options are discussed thoroughly in another manual (32}. This was of major importance in using such a model. Of final importance was the flexibility of the input and output formats. All information management needed was available through these formats. Goals as well as constraints were expressible. Weighting within goals was allowed. The analysis of underachievement and the optimal solution attained was clearly expressed. Equally important were the error messages which seemed clear and rectifiable. In short, Pope's goal programming code was selected because it was 1) available economically, 2) apparantly fast enough, 3) accurate in terms of round-off error, 4) clearly documented, and 5) presented clear and thorough inputs and outputs.

The branch and bound algorithm attached to Pope's routine to force the SPU scenario variables to be one or zero was kept rather simplistic due to lack of available time. The basic scheme used is as follows:

Step 0. Initialize the best integer solution

(BIS) to an infinitely large value,  $BIS=\infty$ 

Step 1. Update the advanced basis and solve the goal programming problem using Pope's

code.<br>a. I Step 2. a. If no solution is found in Step 1 because of infeasibility or some other error, go to Step 6.

- b. If all SPU scenario variables are either zero or one and this is the first run of the goal program, -stop; the optimal integer solution has been found.
- c. Otherwise, go to Step 3.

Step 3. Compute the solution value (SOLVAL) as follows:

4 underachievement (i) x j for j=5-i  $SOLVAL$  =  $\frac{1}{i}$  -  $\frac{1}{i}$  - goal (i)

where:

 $underachievement_i = the weighted under$ achievement of goal priority i, summed over all ten years

 $\texttt{goal}_i$  = the summed and weighted goal value over all ten years for goal priority i.

- Note: j is a weighting factor to be discussed · later.
- Step 4. a. If all SPU scenario variables are not zero or one, go to Step 5. b. Otherwise, go to Step 8.

Step 5. a. If SOLVAL (calculated in Step 3) is not less than the best integer solution value (BIS) calculated so far, go to Step 6. i.e. If SOLVAL>BIS, go to Step 6.

> b. Otherwise (if SOLVAL<BIS), this branch is worth pursuing. To do this, force the first non-zero or one SPU scenario variable to one in a constraint, add this variable to a list of branched variables and specify it as branched on the "1" side -- go to Step 1.

Step 6. a. Go to the list of branched variables

and check to see if the last variable listed has been branched upon its "0" side; if it has, go to Step 1.

- b. Otherwise, convert the constraint forcing this variable to be "1" to force the variable to be "0". List this variable with those branched on the zero side; remove it from those branched on the "1" side and go to Step 1.
- Step 7. a. Remove this variable from the branched variable list and the constraints of the program. If there are no more variables left in the branched variable list -- stop (either the optimal integer solution was obtained or no feasible optimal integer solutions exist).
- b. Otherwise, go to Step 6.<br>a. This step is entered onl Step 8. a. This step is entered only if an integer solution has·been found. If the solution value calculated in Step 3 (SOLVAL) is not less than the best integer solution value found so far (BIS) go to Step 6, i.e. If
	- SOLVAL>BIS, go to Step 6. b. Otherwise, if the solution value is less than the best integer solution found so far, (If SOLVAL<BIS) replace the best integer solution soluticn value found so far with the present solution value (BIS=SOLVAL) -- go to Step 6.

Such a crude branch and bound was found satisfactory because the original (usually non-integer) solution often is near an integer solution.

The most interesting aspect of the above branch and bound procedure is its means of distinguishing a better optimal solution from one already found. The above method may be described as a weighted average method. As described in Step 3 above, the underachievement per goal is divided by the total goal (goal,) and weighted by a value  $(5-i)$  indicating

 $\label{eq:2.1} \mathcal{L}(\mathcal{L}^{\mathcal{A}}(\mathcal{L}^{\mathcal{A}}(\mathcal{L}^{\mathcal$ 

- 
- 

the importance of this underachievement in terms of priorities. This value is then calculated for each priority and summed over all priorities. The value is basically a weighted measure of the underachievement for all goals recorded per solution. The smaller the value, the smaller the underachievement for this solution. Therefore, the best integer solution (BIS) is the one with the smallest weighted underachievement value.

An alternative means of comparing integer goal solutions is to select the smallest underachievement in order of priority. For example, if the priority one underachievement was larger in Solution A than that of Solution B, but A's priority two underachievement was smaller than B's, Solution B would be selected because of its better priority one performance.

Cities Service elected to use the weighted average method in discerning the best optimal integer solution. It was felt that a significant difference in even a lower priority value among solutions should have a "weighted" influence in considering a better solution.

For the sake of flexibility and convenience in executing the above model, IBM's Time Sharing Option (TSO) was selected as the operating environment as it had been for the similar linear programming model. The inputs developed for the goal programming model were also useable by the linear programming model. Outputs produced met management standards well. The

exact inputs, outputs and programs developed to accomplish the above computational tasks are discussed in Chapter IV.

## Chapter IV

#### The Developed System

## Inputs

As discussed in Chapter III, the inputs of the mixedinteger goal program are closely related to the inputs used in Rychel's model (33). An example of the first goal input dataset entitled INPUT.DATA is shown in Figure 4.1. These inputs may be grouped in the following classifications: (all parenthetic items refer to Figure 4.1)

Environmental values

Beginning Long-term debt (Line 2) Beginning Short-term debt (Line 2) Beginning Equity (Line 2) Beginning Income (Line 2) Beginning Cash (Line 2) Long-term interest rates (Line 4) Short-term interest rates (Line 5) Investment interest rates (Line 10)

Corporate Constraining values

Dividends (Line 3) Minimum ROA (Line 6) Debt/Capitalization Ratio (Line 7) Corporate Overhead (Line 8) Debt Retirement Schedule (Line 9) Minimum Income (Line 11) Maximum Short-term Debt (Line 12) Minimum Cash (Line 13) Nominal Net income (Line 18) Nominal Assets (Line 19)

Corporate Goal values

Net Income priority (Line 14) ROA Priority (Line 15)

**@ INFUT.ILATA** 

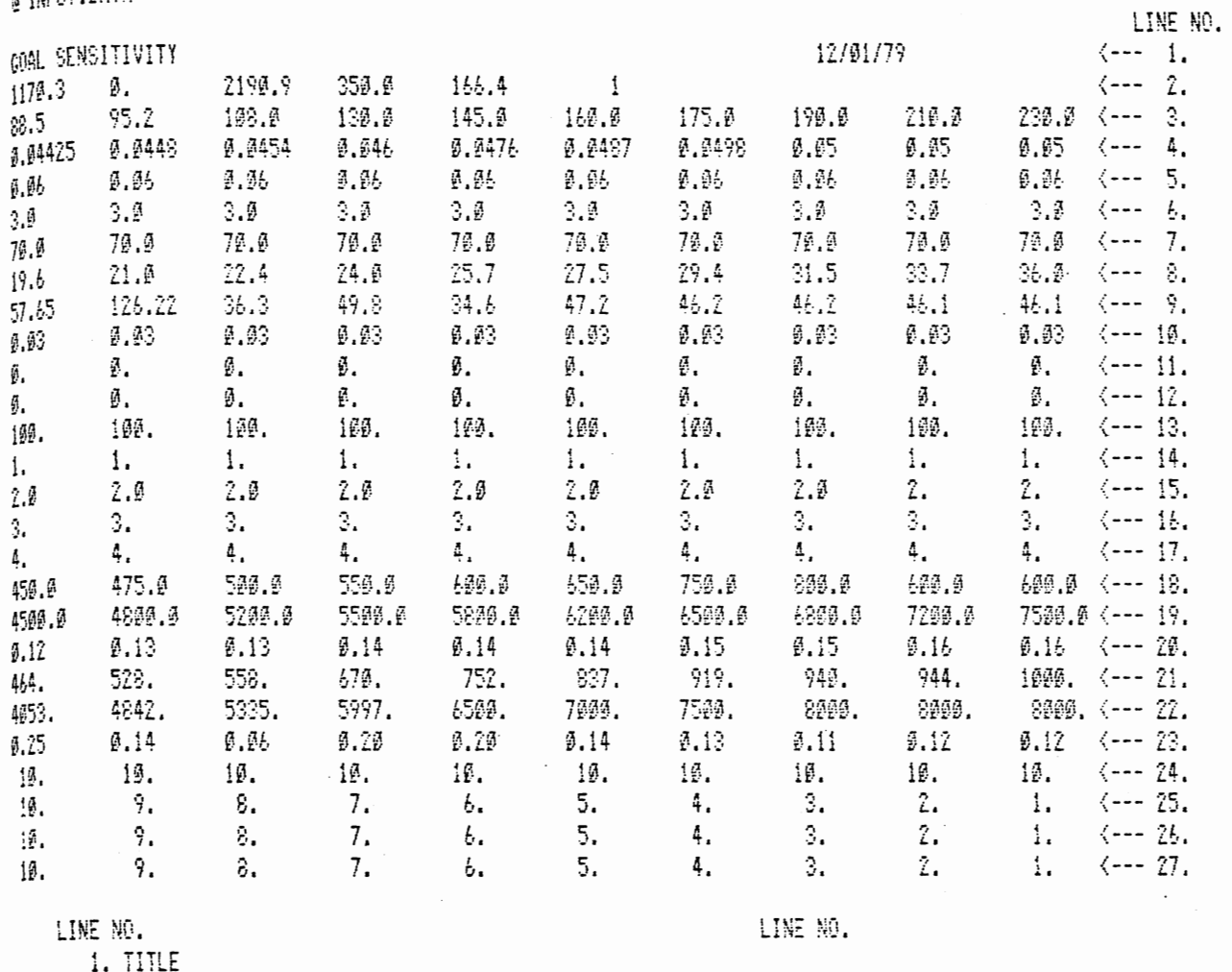

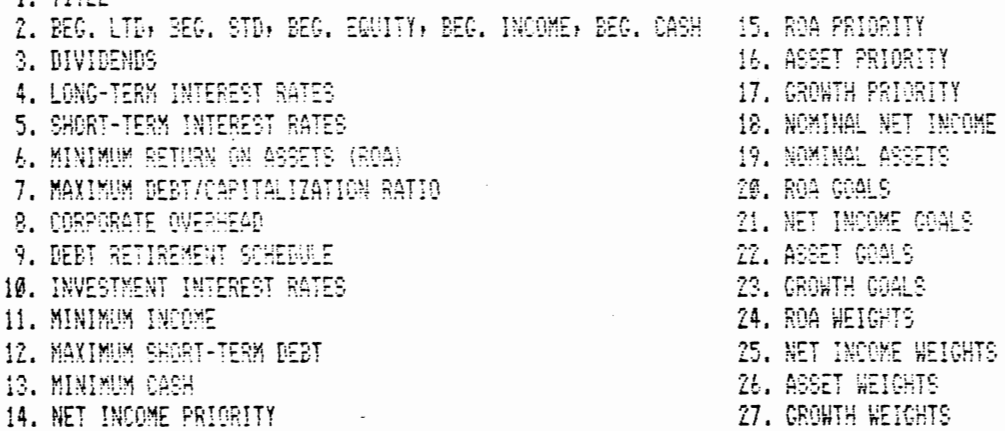

 $\overline{\phantom{a}}$ 

READY

 $\sim 10^7$  $\cdot$ 

 $\sim$   $\sim$ 

 $\sim$ 

 $\ddot{\phantom{0}}$ 

Asset Priority (Line 16) Growth Priority (Line 17) ROA Gaols (Line 20) Net Income Goals (Line 21) Asset Goals (Line 22) Growth Goals (Line 23) ROA Weights (Line 24) Net Income Weights (Line 25) Asset Weights (Line 26) Growth Weights (Line 27)

As is evident above, four goals are stated per run. The actual goal or target values are specified in Lines 20-23 for ROA, net income, assets, and growth respectively. The priority or rank of the goals is specified in lines 14-17 where "1" is the most important priority and "4" is the least important priority. Lines 3-27 each have ten columns of numbers; each column represents one year's value for years one through ten. Data elements shown in Figure 4.1 are for years 1981 to 1990. To emphasize various year's data among goals, Lines 24-27 allow the user to weight goals in any fashion desirable.

An example of the SPU forecast data entitled SPU23.DATA is shown in Figure 4.2. The numeric portion of this data set (in this example "23") reflects the number of SPU's being analyzed. This title is used by the system to identify the number of columns to be entered as a starting basis for an advanced basis run. As was the case in INPUT.DATA, there are ten columns of numbers per line, one for each year of data being analyzed. From one to ten scenarios are presented for each SPU. Included in each scenario is a title, net income estimates per year, net cash per year, capital investment per
$\sim 10^7$ 

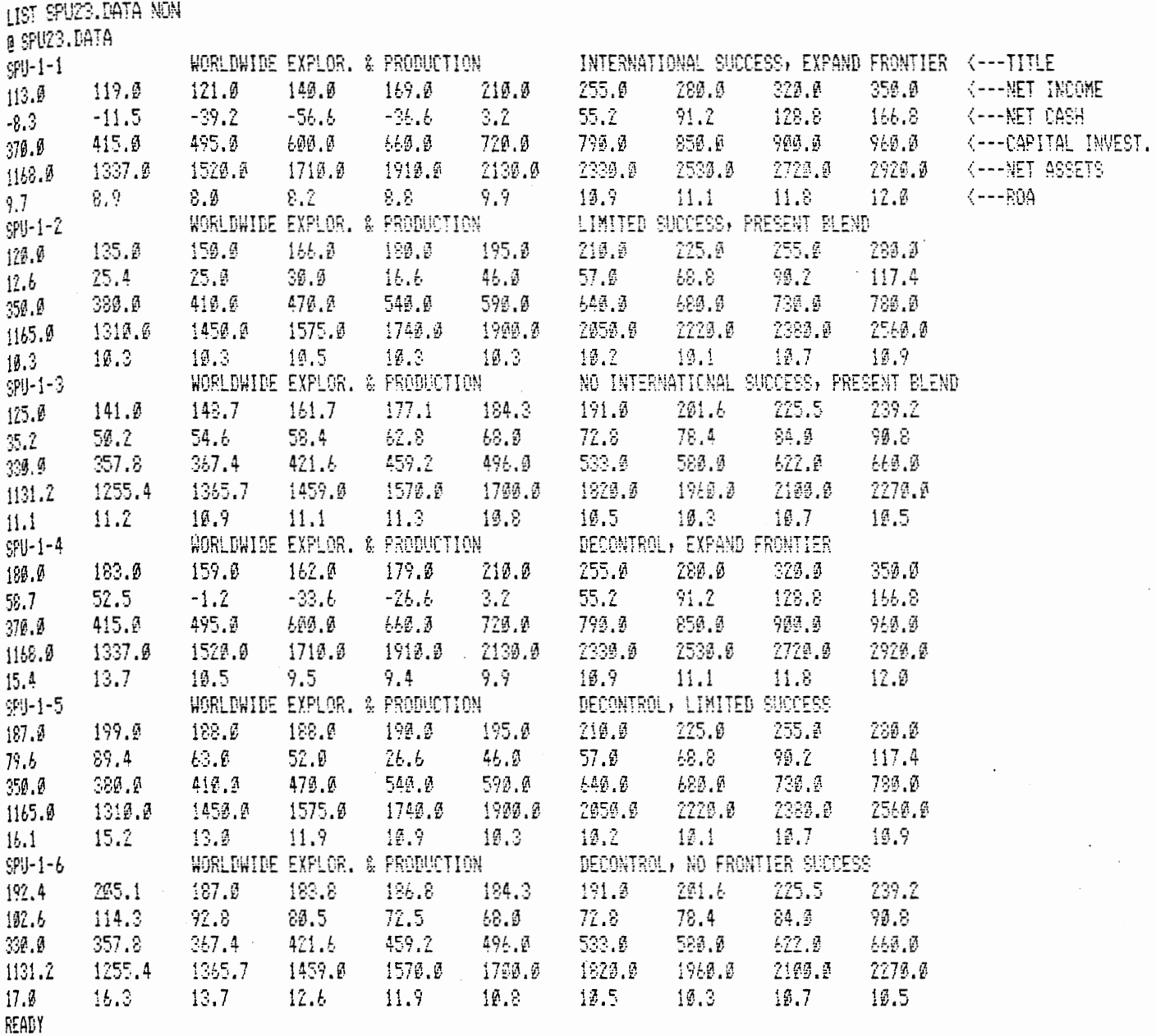

 $\overline{\phantom{a}}$ 

 $\bar{z}$ 

 $\ddot{\phantom{a}}$ 

i,

 $\mathcal{A}$ 

year, net assets, and return on assets. The example shown in Figure 4.2 shows six scenarios presented for SPU one.

#### Programs and Execution

With the data properly entered six programs were used to create the user-specified outputs. These programs will be referred to as REFORMER.FORT, F3BC.COBOL, GOAL.FORT, COLUMN. MAKER.FORT, E7AZ.COBOL, and REPORTER.FORT. A schematic of their relationship is presented in Figure 4.3. The final portion of the name refers to the type of program being used -- FORT (Fortran-Type), and COBOL (COBOL-Type). REFORMER.FORT simply reformats the data to allow it to be inputted into F3BC.COBOL. F3BC.COBOL once again reformats the data but, this time, into a goal programming input format. All calculations in preparation for the actual optimization are performed in F3BC.COBOL. The optimization, then, is accomplished in GOAL.FORT, which is Pope's goal program (31, 32). The output of this step is processed by two programs, COLUMN.MAKER.FORT and E7AZ.COBOL, the branch and bound controller. After the first output is created from GOAL.FORT, an option is given to the user to update the advanced basis used in the previous step. The updating of the advanced basis is performed by COLUMN.MAKER. FORT when desired. In E7AZ.COBOL, tests for an integer solution are performed, the weighted underachievement value is calculated, branching is controlled, and constraints for forcing SPU scenarios in and out of the basis are added and

Figure 4.3

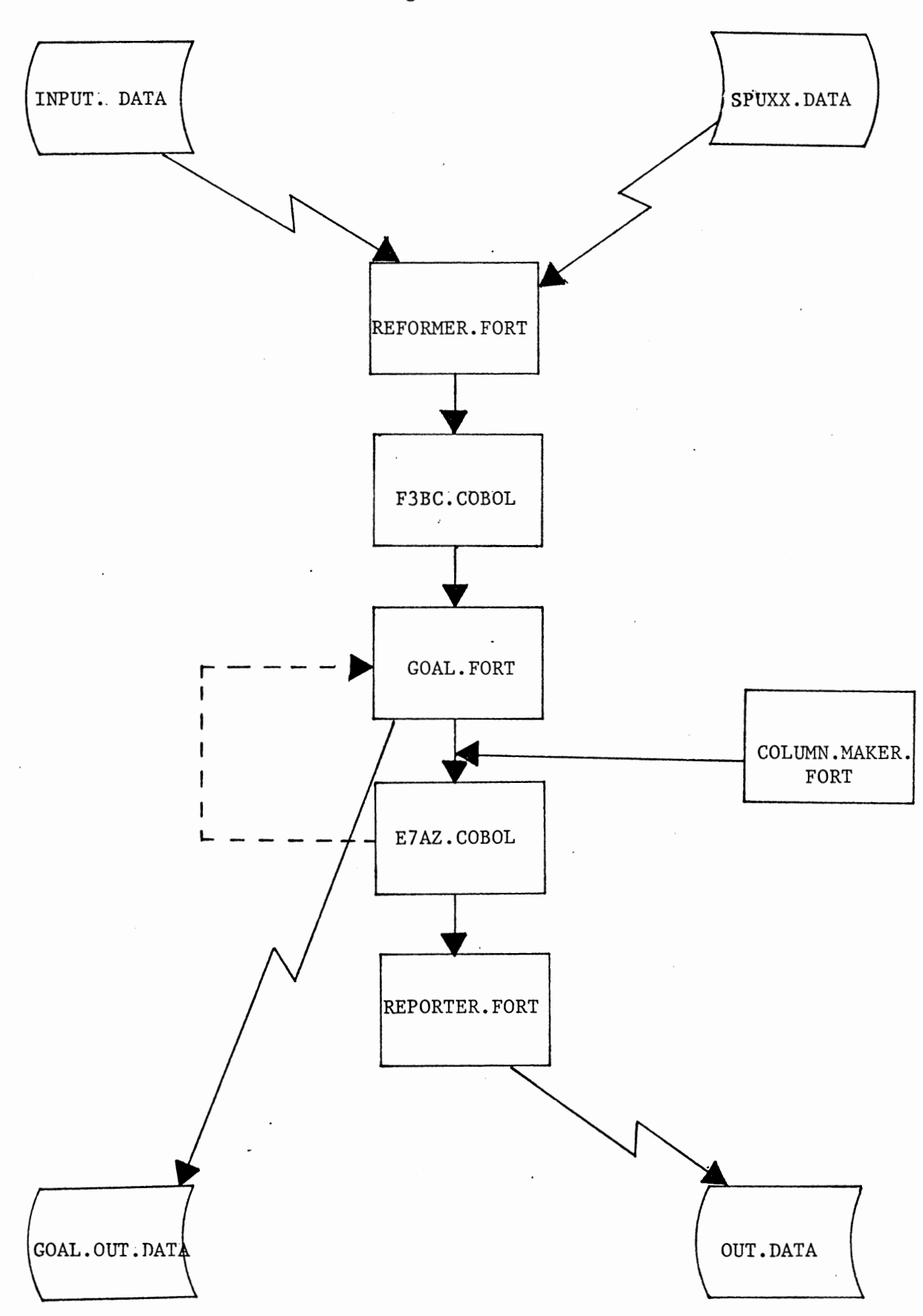

 $\cdot$ 

deleted. The resulting action from E7AZ.COBOL may either be a rerunning of GOAL.FORT with revised input for branch and bound purposes, or upon finding the optimal integer solution, the passing of control to REPORTER.FORT which reformats.E7AZ. COBOL's dataset, BRANCH.BOUND.DATA, into the users report form OUT.DATA. Accompanying this last step is the optimal goal programming output, accessible under the titled GOAL. OUT.DATA.

To implement the system, several command procedures (called Clists) were made available. The first Clist available for execution is called GOAL.CLIST(ALL). This Clist is designed to perform all steps involved in creating the desired output. A flowchart of the system is displayed in Figure 4.4. An example run using this Clist is shown in Appendix II. Several messages are presented during execution for the user's information. For example, each time a goal program is solved using GOAL.FORT, the following series of statements occur:

GOAL TIME - XX:XX:XX CPU - XX:XX:XX SERVICE - XXXXX SESSION - XX:XX:XX DATE IH0002I STOP 7 TIME - XX:XX:XX CPU - XX:XX:XX SERVICE - XXXXX SESSION - XX:XX:XX DATE GOAL

After the first run of the GOAL program, the user is asked if he would like to update the advanced basis being used. The user should type in a "y" indicating he would like to do so if it is anticipated that the basis just created in the last execution of the program will remain fairly intact over several

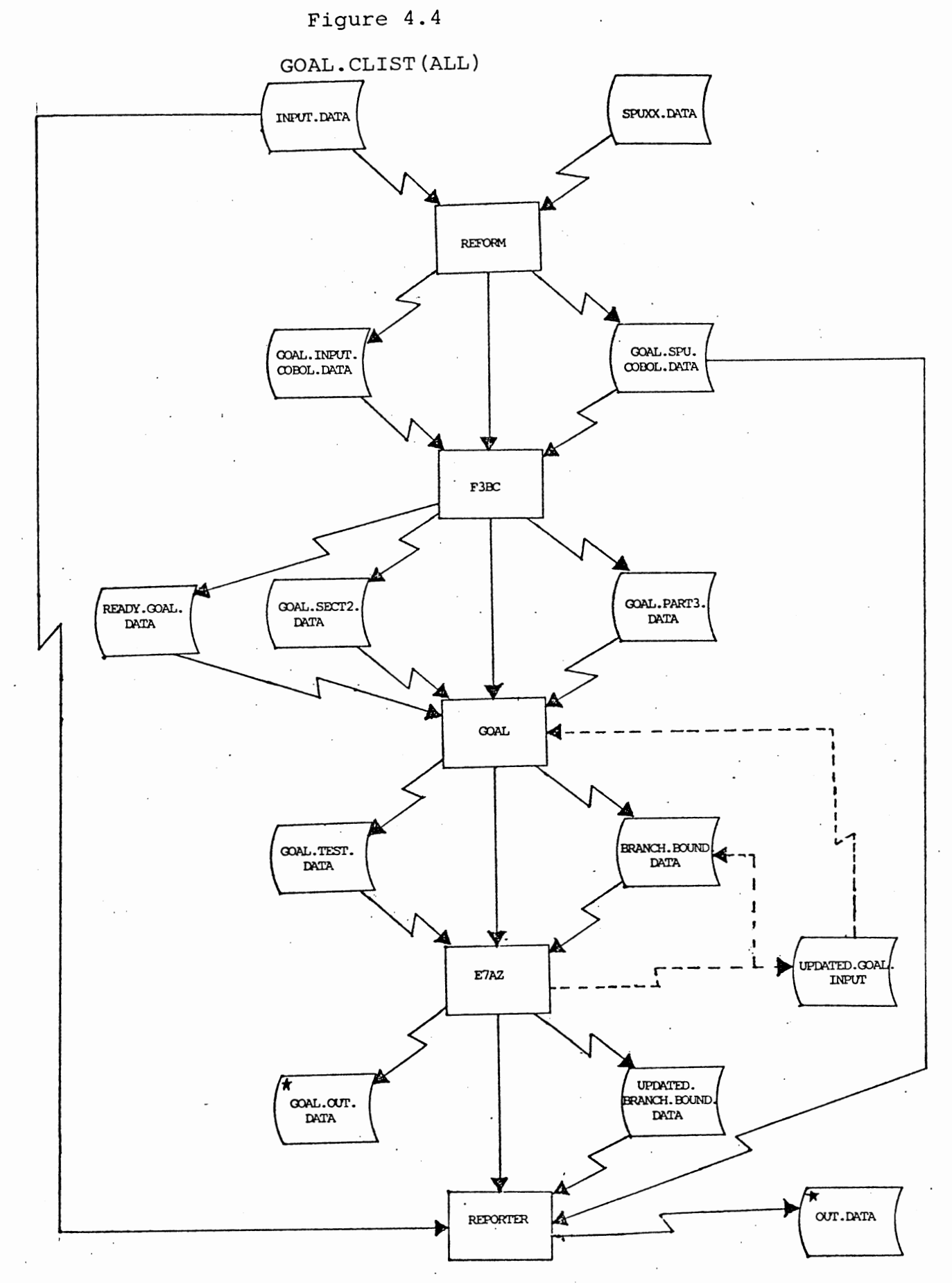

runs and the Central Processing Unit (CPU) minutes used in the last run with the current basis were excessive. If this is not the case, the user may simply type in an "N". The branch and bound program (E7AZ.COBOL) is shown as being executed by the following statements:

#### **BANDB BANDB**

A message is also written when a better integer solution is found. Also, he is informed when the goal program did not find a solution. This may occur if the iteration limit was exceeded. Each of these messages is designed to allow the user the knowledge of exactly what the system is doing. Because of potentially huge amounts of CPU time being expended, these messages may aid a user in knowing when the system has adequately run, for him to terminate further processing, and thus, save him the possible inconvenience of waiting for the theoretically optimal solution to be obtained.

A second optional running procedure available to the user is found in the execution of GOAL.CLIST(REFORMER) and GOAL.CLIST(BRANCHER). GOAL.CLIST(REFORMER), as flowcharted. in Figure 4.5, takes the user's input data and prepares it for the goal programming step. Three output datasets are created by this Clist:

- 1. READY.GOAL.DATA, which contains the right-hand<br>side information for the goal program.
- .<br>.
- $2^{\frac{1}{2}}$ GOAL.SECT2.DATA, which is the corporate matrix values.
- 3. GOAL.PART3.DATA, which contains the SPU matrix data.

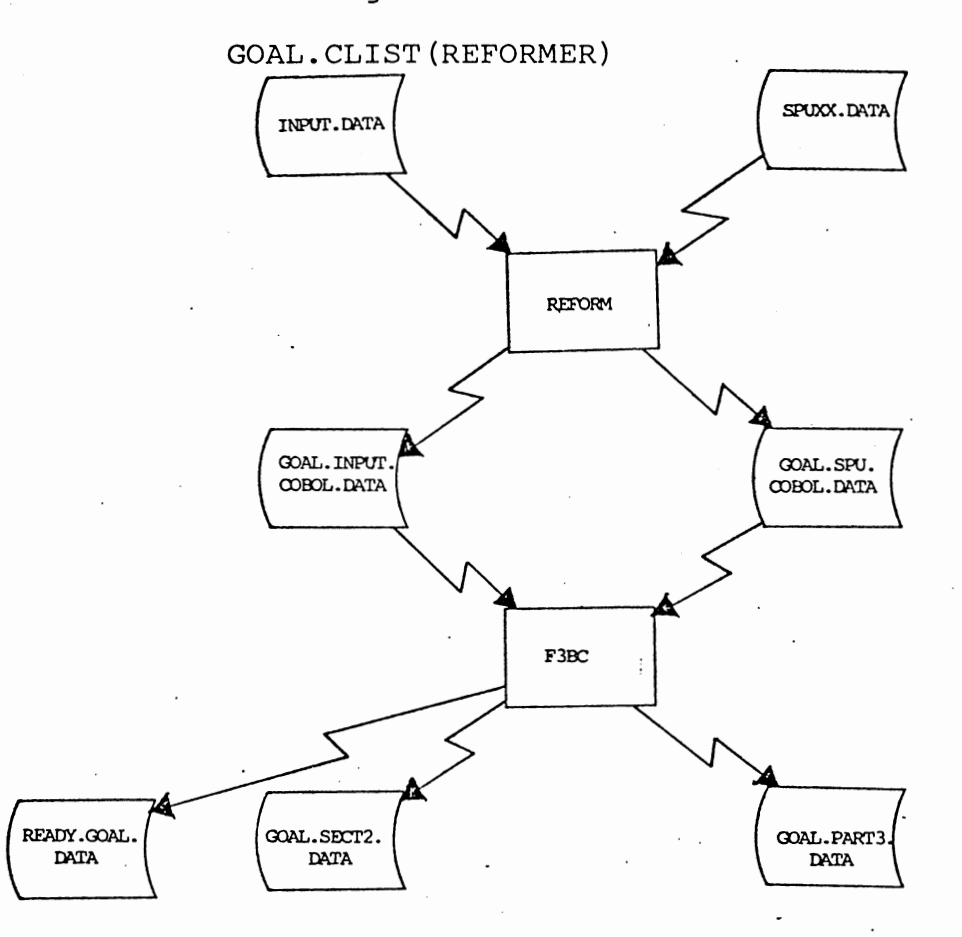

These three datasets, concatenated together, represent the input to the optimization step, but this step is not automatically executed as in GOAL.CLIST(ALL). Instead, the user may at this point edit the three datasets to implement last minute changes or corrections.

With these datasets as input, GOAL.CLIST(BRANCHER), flowcharted in Figure 4.6, executes the actual optimization and reporting steps. The combination of these two Clists, then, performs the same function as GOAL.CLIST(ALL). An example using GOAL.CLIST(REFORMER) and GOAL.CLIST(BRANCHER) is contained in Appendix III.

Several options are used in the example of executing GOAL.CLIST(BRANCHER) which are also available in GOAL.CLIST (ALL). These are termed break options. At any point in the optimization or branch and bound steps, a user may issue an attention-interrupt and choose from among the following four options:

- 1. He may generate reports on the best integer solution found to that point in processing. This may be a good option if the user is hurried, the routine is performing too slowly for his needs, and the theoretically optimal solution is not important.
- 2. The user may desire to check the current best solution or other datasets to see if an adequate solution has been found, and then continue processing. If, for instance, an acceptable range has been established for the underachievement index, this may be checked in BRANCH. BOUND. DATA (see Figure 4.7). The best integer goal
	- output is also viewable in GOAL.OUT.DATA. Also accessible is the most recent goal programming output under the title GOAL.TEST.DATA. The

Figure 4.6

GOAL. CLIST (BRANCHER)

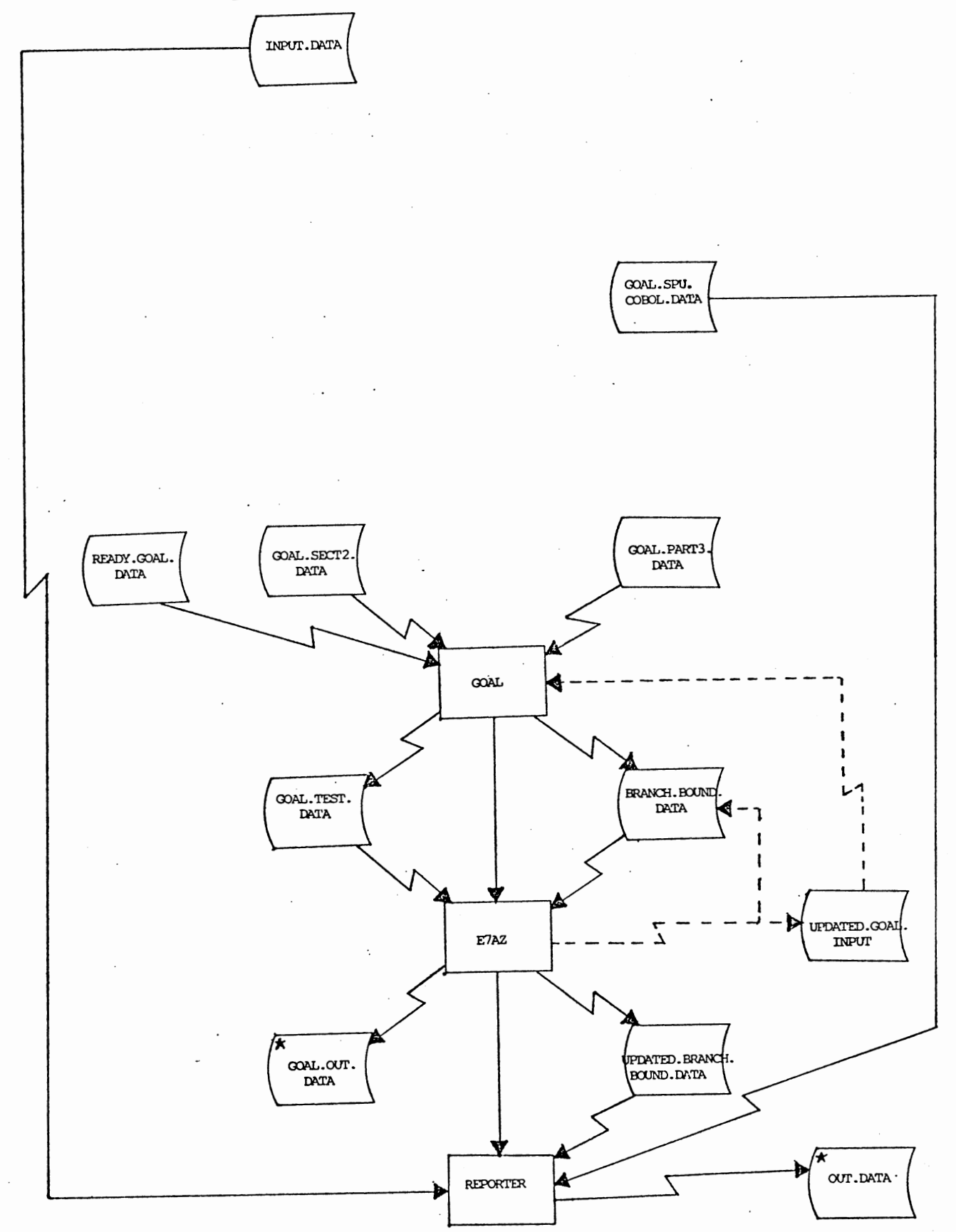

LIST BRANCH, BOUND, DATA NON a BRANCH. BOUND. DATA **BANCHES** 4000 2021 <----- BRANCH LIST **BANCHES** 2016 **RRANCHES** OPTIMAL 000000170 <-------- UNDERACHIEVEMENT INDEX = CALUTION 000000100 \$201  $\frac{1}{2}$  $\Sigma$  (UNDERACHIEVEMENT(I) \* J) / GOAL(I) FOR J = 5-I CALUTION 000000100 S202 SOLUTION 000000100 S203  $I = 1$ 910710N 229920100 S104 SAUTION 690060190 \$195 SOLUTION @@@@@@1@@ S106 <----- BEST COLUMN VALUES MUJION 000000100 9107 FOUND SO FAR. 90LUTION PREDDOICO S208 SOLUTION 020000100 S109 SALUTION @20000100 S219 SALUTION 000000100 S111 SOLUTION 0000000100 S112 SOLUTION \$699604120 S113 SOLUTION 000000100 S114 SOLUTION 000000100 S115 SALUTION 000000100 S215 SOLUTION 999000109 S117 SOLUTION 0000000100 S218 SOLUTION 000000100 S119 SOLUTION 000000100 S120 SUITON 020090100 S121 **RUTION DREADERS S122** SOLUTION @@@@@@1@@ \$123 SOLUTION 000356820 AS31 SOLUTION 000446860 AS92 SOLUTION 000488021 AS03 90LUTION \$28556972 AS64 SOLUTION 020665457 AS35 SOLUTION #00952670 AS03 SOLUTION 001056039 AS09 SOLUTION 000009286 5001 SOLUTION 000103733 DO02 SOLUTION 000103852 DO03 SOLUTION 000058149 DO04 SOLUTION 966173225 E067 SOLUTION 000176878 DO08 SOLUTION 099173978 E009 SOLUTION 000173563 DO10

user may do as he pleases on TSO and simply enter "return" to continue Clist processing.

- 3. The user may terminate further processing of the Clist by entering a "T". This may be advantageous if the results to this point appear worthy or being printed in report form later with the use of GOAL.CLIST(REPORTER).
- 4. If none of these actions are desirable, uninterrupted processing continues by entering any character besides "T", "C", or "P".

The final procedural option is coupled with the break options mentioned above. If the user terminates during the execution of either GOAL.CLIST(BRANCHER) or GOAL.CLIST(ALL), the user's report may be obtained on the best integer solution found to the point of termination by executing GOAL. CLIST (REPORTER).. A flow chart of this Clist is shown in Figure 4.8 and an example of its use is found in Appendix IV.

#### Outputs

Once processing is accomplished, two outputs are produced. The first is in the same format as the original linear programming model's output and includes the selected scenario per SPU and yearly estimates using those scenarios of :

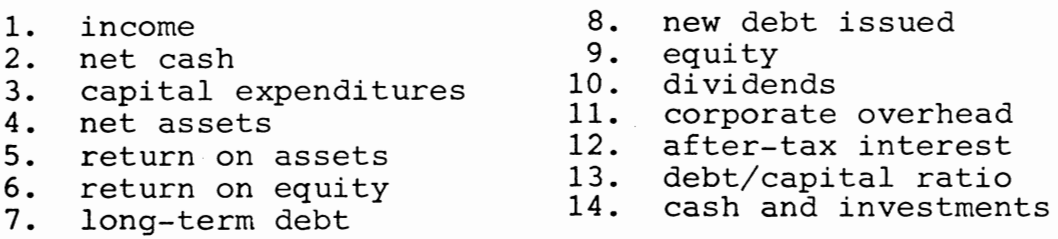

This output is entitled OUT.DATA and is found in Figure 4.9. Calculations not already performed in the goal

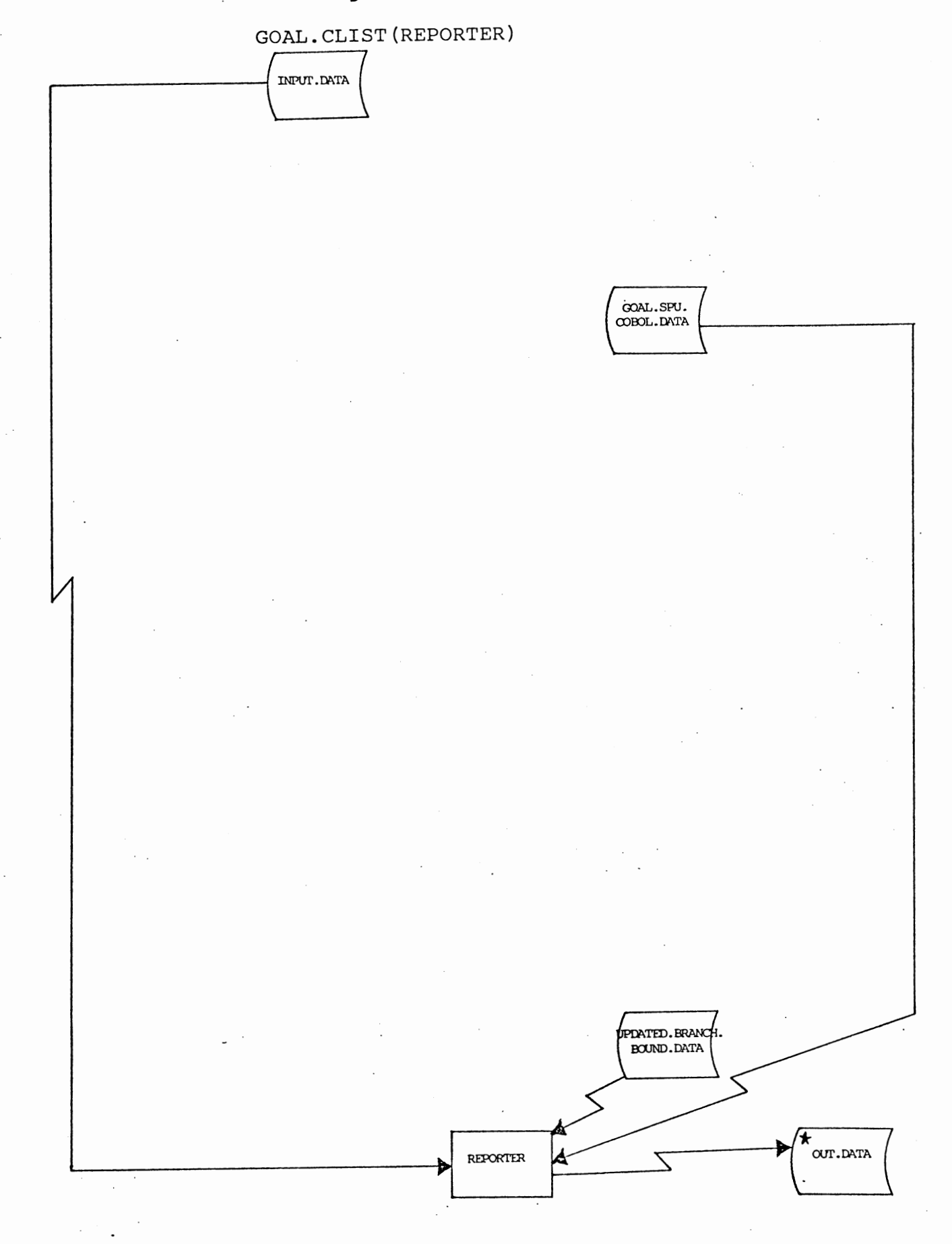

LIST OUT.DATA NON<br>GUT.DATA

STRATEGIC PLAN - CASE GOAL SENSITIVITY

 $\sim$ 

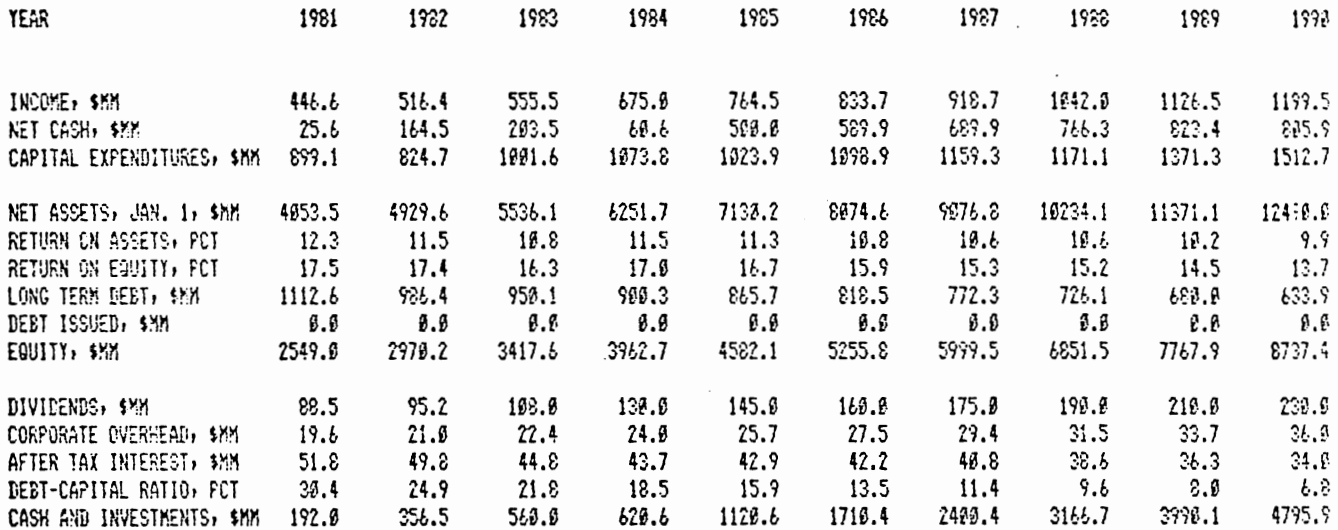

### SPU SELECTED LEVEL

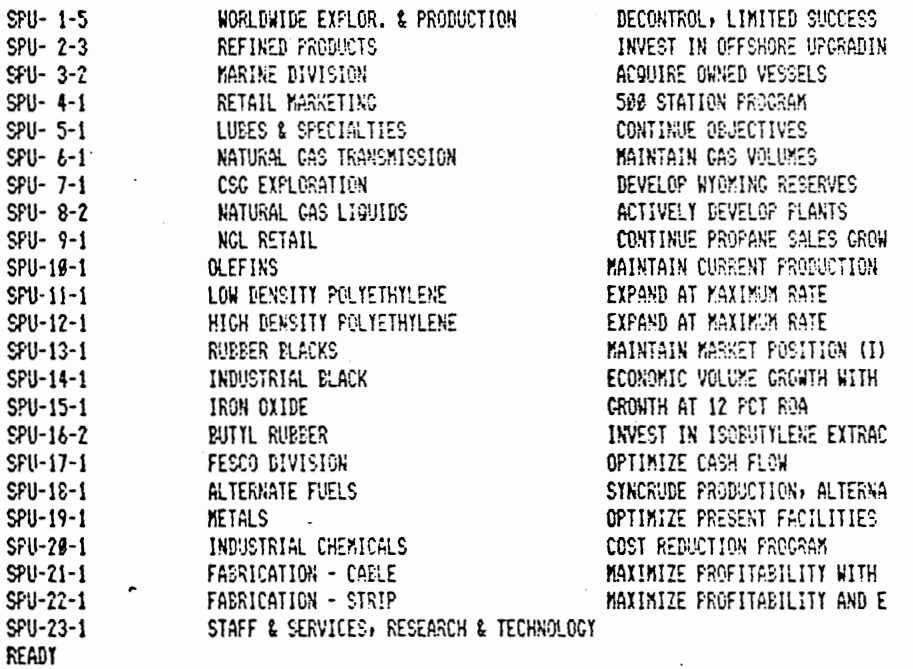

 $\ddot{\phantom{a}}$ 

 $\sim$   $\sim$ 

program which are necessary to obtain this report are performed in REPORTER.FORT.

The last output is listed as GOAL.OUT.DATA and contains the goal programming output for the best integer solution obtained at the point of report generation. Of particular interest within this dataset is a constraint summary, goal achievement analysis, goal slack analysis, and a resource utilization analysis. An example of GOAL. OUT.DATA is found in Appendix V.

#### Operational Experience

'The amount of CPU time expended to achieve an optimal integer solution varied extensively. As would be expected, all variation in execution time occurred in the goal programming step rather than any of the other programs. Variation in this step ranged from five seconds CPU to an excess of an hour CPU (with no solution being found on at least one attempt). The critical element in determining the speed at which a solution was found was the "goodness" of the advanced basis being used. If the basis specified for the beginning of optimization was close to being the optimal basis, little CPU time was expended in achieving the optimal solution. On the other hand, if the basis was incomplete, not even close to the optimal, or nonexistent, inordinate amounts of computer time were expended. Correspondingly, as the number of

SPU's being analyzed grew, the amount of CPU time also grew. This is logical since a larger problem performs more computations and thus requires more time than smaller problems. Other factors affecting processing time were goal values specified and cash and investment minimums set. As goal values were set at obtainable values, more time was expended maximizing the lower priority goals. Also, because of the centrality of the cash level in the model, as the minimum cash amount was raised, the model expended more time trying to satisfy this constraint than if it were a lower value.

To date, management seems pleased with the system developed. Development was performed in time for this year's planning cycle. Development costs, though high in terms of computer time used, were reasonable from the user's perspective. The system is convenient for management to use and similar enough to systems already being used that there were no extensive training costs in either time or cash. Though execution time was somewhat disappointing to management, the options provided to cut this time made the system useful and acceptable to them.

Cities Service's use of the system will be as a first sweep tool through newly submitted SPU forecasts on a yearly basis. The mixed-integer goal program will be used to gain general strategic knowledge about where the

firm is moving and should be moving. It may also be used to strengthen management's priorities and goals in respective areas.

#### Chapter V

#### Conclusions and Recommendations

The objective of this study, as stated in Chapter I, was the provision of a useful and effective quantitative tool to assist Cities Service management in analyzing corporate data. Based upon computational experience and management's reactions, it must be concluded that this was accomplished successfully. However, some drawbacks to this system exist. The most significant weakness of the system is the CPU time taken to find solutions, and particularly to find the optimal integer solution. On the average, seven to twelve CPU minutes are required to obtain the best integer solution as opposed to the mixedinteger linear program which provides comparable results in twenty to twenty-five CPU seconds. The various options and advanced bases starts provided by this system help greatly in achieving faster results, but three or four CPU minutes will still usually be required to obtain any integer solution. This fact emphasizes that one of the greatest hindrances in the usage of goal programming at the present time is the lack of a package similar to MPSX for goal programming applications.

Another limitation of the presented system is its potential to fail to provide the theoretically optimal integer solution even if sufficient CPU time is provided.

Because of the built-in iteration limit in the goal program, certain good programs will not be pursued to their optimal point. This limitation may be alleviated easily by adjusting the iteration limit to a significantly large value for all iterations necessary to find the optimal point. But, because of the balance in finding· the true optimal solution and time spent in finding it, this is not perceived as a major limitation. A final possible drawback is this system's assumption that the user has some working knowledge of IBM's TSO. This was not a drawback at Cities Service, since the users knew TSO. But, in the case that this is a problem, IBM manuals are available in acquiring such knowledge.

Two extensions of this study, given the time required to perform them adequately, would improve the current system significantly. Both relate to shortening the execution time involved in finding the optimal solution. Firstly, a branch and bound algorithm that would find a good integer solution faster than the present algorithm would cut execution time down greatly. Frequently, if two scenarios were selected for the same SPU, one was "favored" over the other in terms of the amount taken from each scenario. If this "favored" scenario was branched on first with no respect to its sequential position, this could enhance the achievement of a good (and probably the best) integer solution faster. The

goal in such a branch and bound would be to allow the implicit enumeration of as many branches as possible by finding the optimal integer solution as early in the algorithm as possible.

The second significant enhancement could be the use of a fast mixed-integer linear programming package, such as MPSX, as a mixed-integer goal program. Some linear programming packages allow extensive interaction by outside manipulation during the iterative process. By adding constraints in the proper sequence, a maximization based on priorities may be achieved using linear programming. Such an environment may be contrived with MPSX. Since MPSX is extremely efficient in obtaining mixedinteger solutions, the use of it could cut execution time drastically.

However, with the current system, management can now discuss strategic priorities of the firm and use these to aid in strategic planning. Various priority structures and goals are analyzable in a manager's office with this tool without the risks of managing via "seat of the pants". Even though CPU time taken to process many cases is lengthy, management may still get a good, quantified feel for various alternatives due to the user-controlled break points in processing. Probably the most beneficial part of this system, though, is its ability to persuade management to consider, on a strategic level, corporate

objectives and goals. A tool encouraging goal-orientation in management may certainly be put to profitable use.

Further information on the model developed and programs contained in the system are available from Cities Service Company, Box 300, Tulas, Oklahoma 74102.

## APPENDICES

 $\cdot$ 

 $\epsilon$ 

 $\ddot{\phantom{a}}$ 

# VARIABLE DEFINITION SHEET

 $\mathbb{Z}^2$ 

 $\hat{\boldsymbol{r}}$ 

 $\ddot{\phantom{a}}$ 

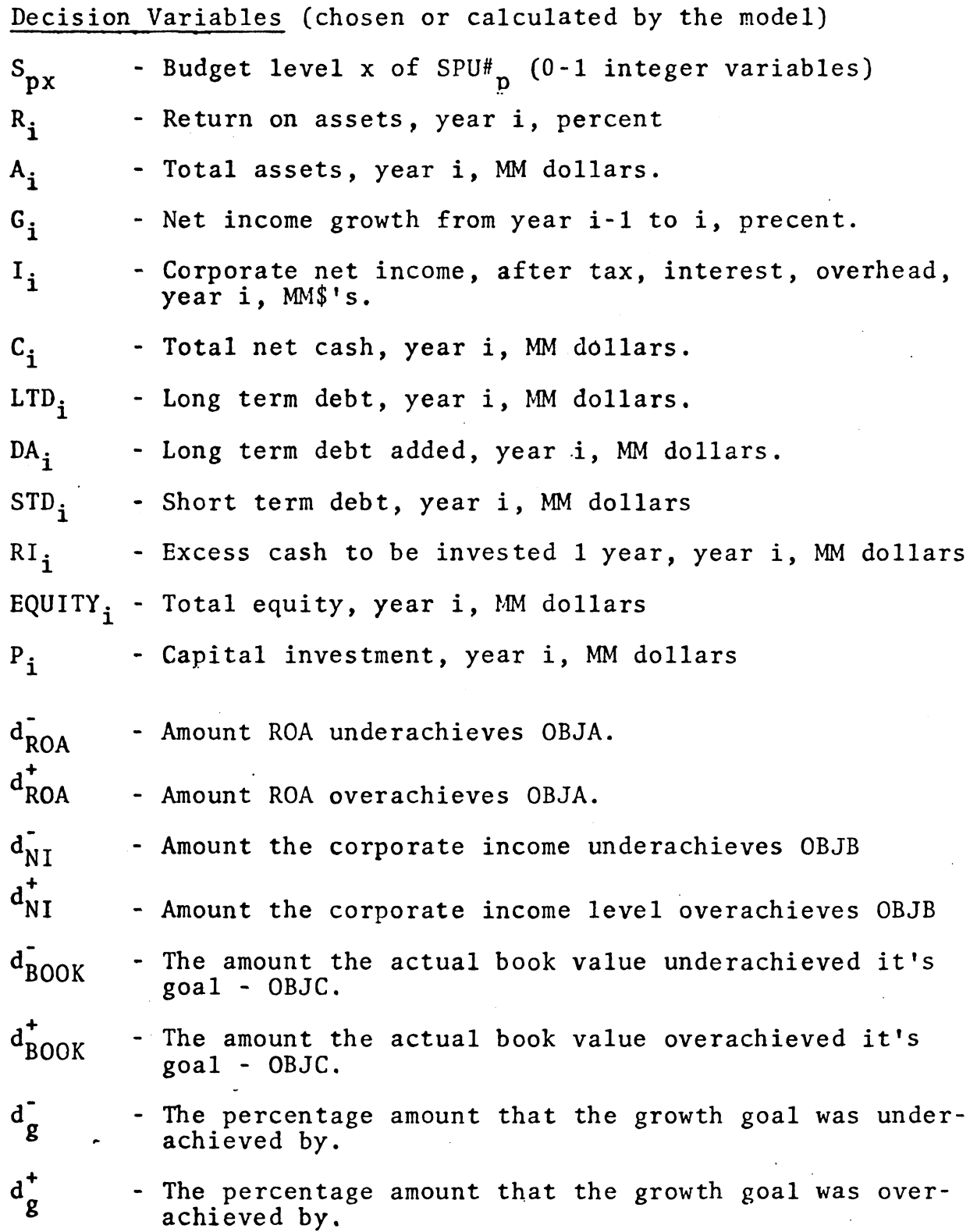

 $\overline{\phantom{a}}$ 

User Defined Parameters (supplied as data - S.P.U. forecasts or corporate limits)

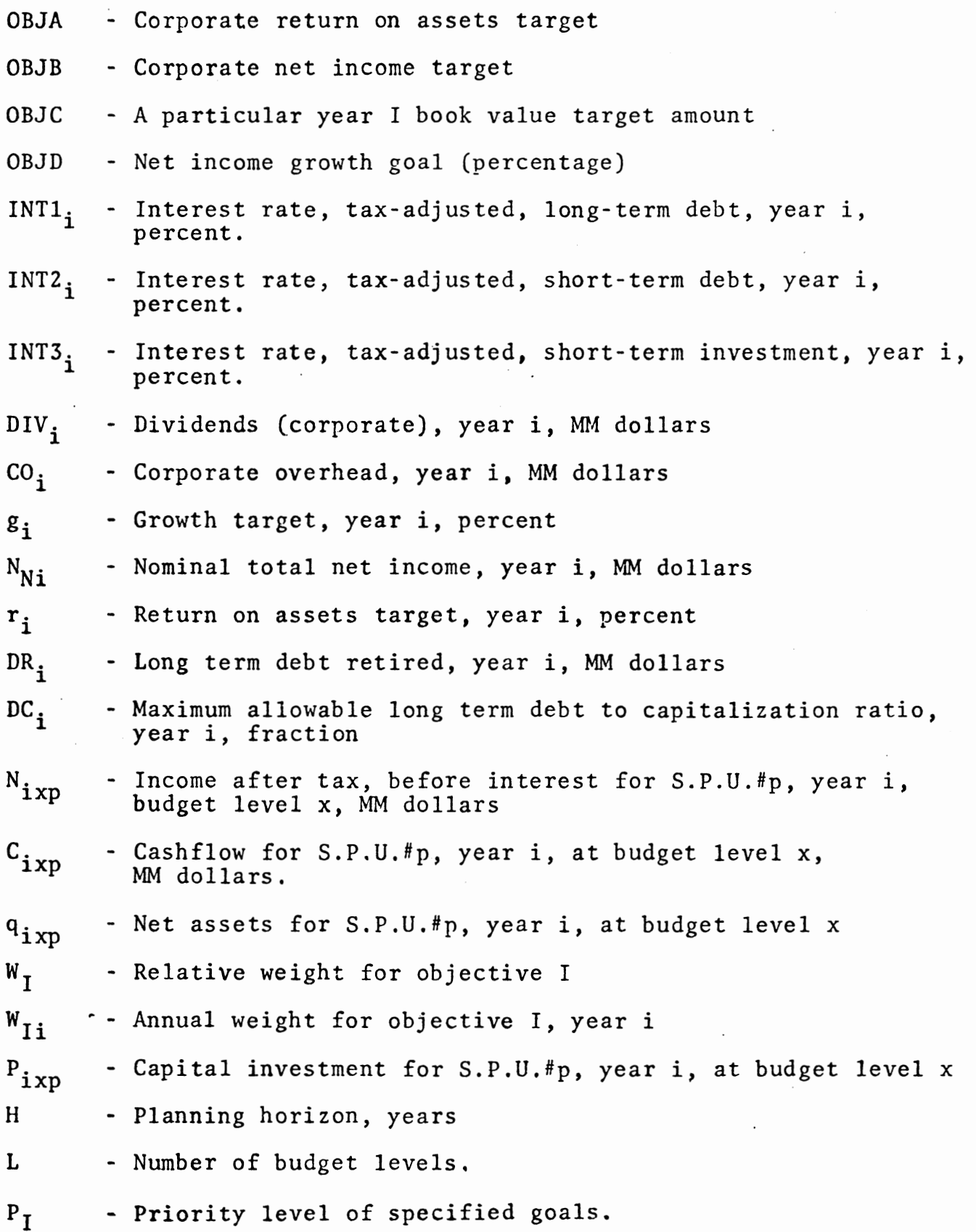

Appendix I (3)

(I-1) Return On Assets Goal - Constraint

$$
{}^{H}_{OBJA} = \sum_{i=1}^{H} W_{ri} R_i + d_{ROA} - d_{ROA}^+
$$
  
\n
$$
{}^{H}_{H}
$$
  
\n
$$
(OBJA = \sum_{i=1}^{H} r_i)
$$
  
\n
$$
{}^{H}_{I} = \text{target return on assets amount}
$$
  
\n
$$
W_{ri} = weights between years of achieved ROA
$$
  
\n
$$
R_i = return on assets, year i, percent
$$
  
\n
$$
d_{ROA}^{\dagger} = the underachieved amount for the return on assets goal
$$
  
\n
$$
d_{ROA}^{\dagger} = the overachieved amount for the return on assets goal
$$

... *(* 

$$
(I-2)
$$
 Net Income Goal - Construct

 $=\sum_{i=1}^{H} W_{Ni} I_i + d_{NI} - d_{NI}$ OBJB OBJB = target net income  $=$  weights between years of achieved net income after  $W_{Ni}$ tax • corporate net income, after tax, interest, and over- $I_i$ head year i, MM dollars = underachieved amount for the net income goal  $d_{NT}$  $d_{NI}^*$ = overachieved amount for the net income goal. (I-3) Particular Year I Book Value Goal = Constraint OBJC =  $A_I$  - LTD<sub>I</sub> + RI<sub>I</sub> - STD<sub>I</sub> +  $d_{BOOK} - d_{BOOK}$ OBJC = the particular year I book value's goal amount  $A<sub>T</sub>$  = total assets, year I, MM dollars  $LTD<sub>T</sub> = long term debt, year I, MM dollars$ 

RI $_I$  = excess cash to be invested 1 year, year I, MM dollars

 $STD<sub>T</sub>$  = short term debt, year I, MM dollars

 $d_{BON}^{\dagger}$  the value underachieved from the book value goal  $d_{\text{max}}^{\dagger}$ 

dBOOK= the overachieved value from the book value goal

(I-4) Net Income Growth Goal - Constraint

 $OBJD = \sum_{\alpha}^{H} W_{\alpha}$ ;  $G_i + d_{\alpha}^{T} - d_{\alpha}^{T}$  $\sum_{i=2}^{2}$   $\binom{m}{i}$   $\binom{m}{i}$   $\binom{m}{j}$   $\binom{m}{k}$   $\binom{m}{k}$  $W_{\text{gi}}$  = weights between years for growth  $G_i$  = net income growth from year i-1 to i, percent OBJD = net income growth goal per year - (percent)  $d_g^-$  = amount underachieved from the growth goal (percent)  $d_g^*$  = amount overachieved from the growth goal (percent)

## (I-5) The New Objective Function

10  $\begin{array}{cccc}\n\text{Minimize} & \sum_{i=1}^{L} P_L W_{Li} d_{\text{ROA}}^- + P_M W_{Mi} d_{NI}^- + P_N W_{Ni} d_{\text{ObJC}}^- + P_0 W_{oi} d_{g}^- \\
\end{array}$ 

Where:

 $P_{T_L}$  is priority set by user on ROA goal  $P_M$  is priority set by user on net income goal  $P_N$  is priority set by user on asset goal  $P_{\cap}$  is priority set by user on growth goal  $W_{Li}$  is a weight set on ROA within years to emphasize various years goals within the same priority W<sub>Mi</sub> is a weight set is a weight set on net income within years for<br>emphasis  $W_{Ni}$  is a weight set on assets within years for emphasis  $W_{Oi}$  is a weight set on growth within years for emphasis (I-6) Mutual Exclusiveness Of Budget Levels For Each S.P.U. L  $\sum S_{\bf{p} \cdot \bf{v}} = 1$  $x=1$   $px = 1$  $S_{\text{px}}$  = budget level x of S.P.U.#p (0-1 integer variables) (I-7) Total Income Calculations (For Each Year i Over Planning Horizon H) L S  $\sum_{x=1}^{\Sigma} \sum_{p=1}^{N} \text{sign} \cdot S_{px}$  - I<sub>i</sub> - (iNT1)<sub>i</sub>LTD<sub>1</sub> - (iNT2)<sub>i</sub>STD<sub>1</sub> +  $(iNT3)$ <sub>i</sub> $RI_i - CO_i = 0$  $N_{ixp}$  = the net income for S.P.U. p, year i at budget level x (I-8) Total Net Cash Calculations (For Each Year i) L S  $\sum_{i=1}^{n}$   $\sum_{i=1}^{n}$   $C_{i \times n}$   $\star$   $S_{n \times n}$  -  $C_{i}$  - DIV<sub>i</sub> - CO<sub>i</sub> = 0  $\sum_{x=1}^{1} p=1$  ixp  $p x$  i  $\sum_{i=1}^{1} p x$  $C_{ixp}$  = the net cash for S.P.U. p, year i at budget level x. (I-9) Cash Flow Constraint (For Each Year i) L s  $0 = \sum_{x=1}^{8} \sum_{p=1}^{8} C_{ixp} * S_{px} - DR_i + DA_i - DIV_i - INT1_i * (LTD_{i-1})$ +  $\text{STD}_{i}$  -  $\text{STD}_{i-1}(1 + \text{INT2})_{i}$  +  $(1 + \text{INT3})_{i}(\text{RI})_{i-1}$  -  $\text{RI}_{i}$  -  $\text{CO}_{i}$ (I-10) Debt Calculation (For Each Year i)  $\text{LTD}_i = \text{LTD}_{i-1} - \text{DR}_i + \text{DA}_i$ (I-ll) Short-Term Debt Ceiling (For Each Year i)  $\texttt{STD}_i \leq \texttt{constant}_i$ - (I-12) Total Capital Expenditures (For Each Year i) L S  $0 = \sum_{x=1}^{\infty} \sum_{p=1}^{p} P_{ixp} * S_{px} - P_{i}$ 

(I-13) Debt/Capitalization Ratio Constraint (For Each Year i)  $LTD_i \leftarrow DC_i(LTD_i + EQUITY_i)$ (I-14) EQUITY Calculation (For Each Year i)  $EQUITY_i = EQUITY_{i-1} + I_i - DIV_i$ (I-15) Total Assets Calculation (For EAch Year i) L S **Σ**  $\sum_{x=1}^{8} \sum_{p=1}^{8} a_{ixp}$  \* S<sub>px</sub> - A<sub>i</sub> = 0 (I-16) Return On Assets Calculation (For Each Year i)  $I_i$  $\frac{1}{A_{\text{Ni}}}$  = R<sub>i</sub> (I-17) Growth Constraints (For Each Year i)  $I_i - (1+g)^{i}I_{i NIT} \ge 0$ g is growth target (I-18) Growth Calculations (SUM) (For Each Year i)  $I_i - I_{i-1} - N_{Ni} * G_i = 0$ (I-19) ROA Constraints (For Each Year i)  $I_i - r_i * A_i \geq 0$ where  $r_i$  is return on assets target (fraction) (I-20) Short Term Investment Minimum (For Each Year i)  $RI_i \geq constant_i$ .

FXED GOAL, CLIST (ALL) 'SPUZ3' ----------- CONTROL STATEMENTS/MESSAGES ------- 5740-SM1 RELEASE 3.1 PTF 36 -- DATE=80.152 9TCE 000 I SORT FIELDS=(5+2+CH+A+7+2+ZD+A)+SIZE=E438 tOF@881 #PEAPØ3 .COBFORT , INPUT LRECL= 80, BLKSIZE= 4560, TYPE= F tCF@921 SPECIFIED MAIN STORACE = 81920, NMAX APPROX. = 1683 TCE0801 IN MAIN STORAGE SORT MCE054I RECORDS - IN: 428, OUT: 428 TOF#52I END OF SORT 购盘 TIME-03:09:43 PM. CPU-00:02:41 SERVICE-359558 SESSION-00:18:03 MAY 31,1980 Goal 91H09921 STOP 7 Iterative Step @TIME-03:10:04 PM. CPU-00:02:46 SERVICE-372569 SESSION-00:18:24 MAY 31,1980 Entered  $(394)$  $\mathbf a$ 00 YOU WISH TO UPDATE THE PRESENT ADVANCED BASIS BEING USED? PLEASE ENTER Y FOR YES, N FOR NO, OR ? IF YOU DON'T KNOW User Input  $\sim$  4 THE ADVANCED BASIS SHOULD BE UPDATED WHEN THE CURRENT COAL INPUT WILL BE USED FAIRLY INTACT OVER A NUMBER OF RUNS ("FAIRLY INTACT" MAY BE DEFINED AS THE SLIGHT VARIATIONS DONE IN SENSITIVITY ANALYSIS ON VARIOUS YEAR WEIGHTS OR ON VARIOUS GOAL PRIORITY SCHEMES), IN OTHER WORDS, UPDATE THE BASIS WHEN RUNS HAVE BEEN TO SLOW IN TERMS OF CPU USAGE AND THE CURRENT GOAL DATA SET WILL BE REPEATEDLY USED. RO YOU WISH TO UPDATE THE PRESENT ADVANCED BASIS BEING USED? PLEASE ENTER Y FOR YES, N FOR NO, OR ? IF YOU DON'T KNOW  $y \triangleleft$ User Input **BEANDE** Branch and Bound Step Entered BBANDP. COAL TIME-03:11:14 PM. CPU-00:02:51 SERVICE-396411 SESSION-00:19:34 MAY 31,1980 @CJA@31W--SESSION HAS BEEN GIVEN 1 MINUTE ADDITIONAL CPU TIME. IH00021 STGP  $\overline{7}$ @TIME-03:11:44 PM. CPU-00:03:05 SERVICE-414394 SESSION-00:20:03 MAY 31,1980 CΩAL. **OPANDE BEANDE BCOAL** TIME-03:12:12 PM. CPU-00:03:07 SERVICE-425422 SESSION-00:20:32 MAY 31,1980 ATHOGAZI STOP  $\overline{7}$ TIME-03:12:40 PM, CPU-00:03:22 SERVICE-445089 SESSION-00:21:00 MAY 31,1980 COAL

BANIIE: F~NDB @GOAL TIME-03:13:34 PM, CPU-00:03:24 SERVICE-456308 SESSION-00:21:54 MAY 31,1980 @IH0@@2I STGP 7 @TIME-03:13:57 PM. CPU-00:03:34 SERVICE-471222 SESSION-00:22:16 MAY 31,1980 GOAL @BAN DB @BAN DB ~G(!AL TIME-03:15:08 PM. CPU-00:03:37 SERVICE-482411 SESSION-00:23:28 MAY 31-1980 @IH0002I STOP 7 @TIME-@3:15:22 PM. CPU-@0:03:47 SERVICE-494716 SESSION-@0:23:42 MAY 31,1980 GOAL ~BANDB @E:At-IDB @G(:~L TIME-03:15:54 PM. CPU-00:03:50 SERVICE-502557 SESSION-60:24:14 MAY 31,1980 CJAØ31W--SESSION HAS BEEN GIVEN 1 MINUTE ADDITIONAL CPU TIME.<br>@THO@@21 STOP --- 7 BIHOØØZI STOP TIME-03:16:23 PM. CPU-00:04:05 SERVICE-522436 SESSION-00:24:42 MAY 31:1980 GOAL ~:A~~D£!  $\mathbb{R}^n$  . **100AL** TIME-03:16:54 PM. CPU-00:04:07 SERVICE-533486 SESSION-00:25:15 MAY 31:1980 @IHD@@2I STOP 7 @TIME-03:17:08 PM. CPU-00:04:17 SERVICE-545683 SESSION-00:25:28 MAY 31,1980 GC:AL @BANI!£: @BANDB @G{tA~ TIME-03:17:37 PM: CPU-00:04:20 SERVICE-553335 SESSION-00:25:57 MAY 31:1980 BIHO@@21 STOP  $7$ @TIME-@3:17:5@ PM. CPU-@0:04:30 SERVICE-564703 SESSION-@0:26:09 MAY 31,1980 GOAL ~BANDr: @r.MmE: GOAL TIME-03:18:27 PM. CPU-00:04:32 SERVICE-572456 SESSION-00:26:47 MAY 31,1980

 $\overline{7}$ 1W00021 STOP @TIME-@3:19:11 PM. CPU-@0:04:55 SERVICE-601851 SESSION-@0:27:30 MAY 31,1980  $(3)$ <sup>1</sup> **GEANDE SPANDE** AN INTEGER SOLUTION HAS BEEN FOUND AND CATALOGUED IN GOAL.OUT.DATA @CA@31W--SESSION HAS BEEN GIVEN 1 MINUTE ADDITIONAL CPU TIME. 900AL TIME-03:20:07 PM. CPU-00:04:59 SERVICE-622860 SESSION-00:28:27 MAY 31,1980 @CA@31W--SESSION HAS BEEN CIVEN 1 MINUTE ADDITIONAL CPU TIME. #04031W--SESSION HAS BEEN CIVEN 1 MINUTE ADDITIONAL CPU TIME. SCAAGGIN--SESSION HAS BEEN GIVEN 1 MINUTE ADDITIONAL CPU TIME. CJAØ31W--SESSION HAS BEEN GIVEN 1 MINUTE ADDITIONAL CPU TIME. @CA031W--SESSION HAS BEEN GIVEN 1 MINUTE ADDITIONAL CPU TIME. BIN0002I STOP  $\overline{7}$ #TME-#3:25:48 PM, CPU-#0:10:05 SERVICE-946721 SESSION-#0:34:07 MAY 31,1980  $114$ ARANDE 9NO OPTIMAL SOLUTION WAS FOUND IN THE LAST GOAL RUN. PROBABLE CAUSE IS TOO MANY ITERATIONS OR TOO MANY ETA FILES. THIS PROGRAM WILL TRY AND IGNORE THE LAST RUN. IF YOU BO NOT DESIRE THAT RESPONSE, HIT BREAK AND TERMINATE THE EXACT ERROR WILL BE FOUND IN COAL. TEST. DATA ERROR MESSAGES FOUND IN COAL. TEST. DATA ARE EXPLAINED IN THE COAL PROGRAM USERS MANUAL P. 80 BANDE **COAL** TIME-03:26:22 PM. CPU-00:10:07 SERVICE-954871 SESSION-00:34:42 MAY 31,1980 IH00021 STOP  $\overline{7}$ . @TIME-03:26:53 PM, CPU-00:10:16 SERVICE-968852 SESSION-00:35:12 MAY 31,1980 GIAL BEANDE  $\sim$ **BEANDE** 900AL TIME-03:27:19 PM, CPU-00:10:18 SERVICE-979392 SESSION-00:35:39 MAY 31,1980 IN0002I STOP  $\overline{7}$ @TIME-03:27:41 PM, CPU-00:10:28 SERVICE-993595 SESSION-00:36:01 MAY 31,1980  $(14)$ 

MADE **MADE** W INTEGER SOLUTION HAS BEEN FOUND AND CATALOGUED IN COAL.OUT.DATA COAL TIME-03:28:27 PM. CPU-00:10:31 SERVICE-1014190 SESSION-00:36:47 MAY 31,1980 CJAØS1W--SESSION HAS BEEN GIVEN 1 MINUTE ADDITIONAL OPU TIME. ATHO0021 STOP  $\overline{7}$ #TIME-#3:29:19 PM. CPU-##:11:#8 SERVICE-1#57582 SESSION-##:37:39 MAY 31,198#  $0001$ BANDE **TRANDE** 2GOAL TIME-03:29:45 PM. CPU-00:11:11 SERVICE-1068218 SE88ION-00:38:04 MAY 31,1980 MH0002I STOP  $\overline{7}$ @TIME-03:30:10 PM. CPU-00:11:23 SERVICE-1085435 SESSION-00:30:30 MAY 31,1980 **GOAL RANDE BBANDE** AN INTEGER SOLUTION HAS BEEN FOUND AND CATALOGUED IN COAL OUT DATA BCOAL TIME-03:30:51 PM. CPU-00:11:26 SERVICE-1105941 SESSION-00:39:10 MAY 31,1980 BIHOØØ2I STOP  $\overline{7}$ @TIME-03:30:58 PM. CPU-00:11:32 SERVICE-1112363 SESSION-00:39:18 MAY 31,1980 COAL CRANDE BANDE ROUTPUT IS FOUND IN OUT.DATA AND GOAL.OUT.DATA RREADY READY READY

FXEC\*COAL, CLIST (REFORMER) 'SPUZ3' @ICE@@@1 ------------- CONTROL STATEMENTS/MESSAGES -------- 574@-SM1 RELEASE 3.1 PTF 36 -- DATE=80.152 SORT FIELDS=(5+2+CH+A+7+2+ZD+A)+SIZE=E438 REØ221 #PEAP03 .COBFORT , INPUT LRECL= 20, BLKSIZE= 4560, TYPE= F (CEØ92I SPECIFIED MAIN STORAGE = 81920, NMAX APPROX. = 1938 ICEØBØI IN MAIN STORACE SORT RED54I RECORDS - IN: 428, OUT: 428 TCEØ52I END OF SORT BOUTPUT IS IN READY.COAL.DATA COAL.SECT3.DATA AND COAL.PART2.DATA **BRFADY** F READY. GOAL, DATA NON  $\beta_{L}^ 1+5$ SIRT 213 169 4 2847 40 20 40 **WARE** 12/01/79 COAL SENSITIVITY RHS. VP.  $+$ **QOAL SENSITIVITY** 12/01/79 C /12++++++C ?12/@1/79?@5/31/8@?  $1 +$ 05/31/80 FOAL SENSITIVITY  $5.5 - 5$ READY FXFC GOAL, CLIST (BRANCHER) 'SPUZS' EINVALID KEYWORD, (BRANCHER) REENTER - $\mathbf{I}$ READY EXEC COAL, CLIST (BRANCHER) 'SPUZ3' **BCOAL** TIME-03:37:35 PM. CPU-00:11:50 SERVICE-1166061 SESSION-00:45:54 MAY 31:1980 81800021 STOP  $\sim$  7 @TIME-03:37:52 PM. CPU-00:11:56 SERVICE-1178684 SESSION-00:46:12 MAY 31:1980 GOAL ß. DO YOU WISH TO UPDATE THE PRESENT ADVANCED BASIS BEING USED? PLEASE ENTER Y FOR YES, N FOR NO, OR ? IF YOU DON'T KNOW

N

**REANDE** RUAGGIN--SESSION HAS BEEN GIVEN 1 MINUTE ADDITIONAL CPU TIME. MANDE AGOA! TIME-03:39:33 PM. CPU-00:11:59 SERVICE-1198795 SESSION-00:47:54 MAY 31:1980 BIFOØØZI STOP  $7\overline{ }$ @TIME-03:39:59 PM. CPU-00:12:11 SERVICE-1216561 SESSION-00:48:19 MAY 31:1980 ΓiΙA. **BRANDE SEANDE** 0,0AL TIME-03:40:23 PM. CPU-00:12:15 SERVICE-1227347 SESSION-00:48:43 MAY 31,1980 RTHO@Ø21 STOP  $\overline{7}$ #TTME-#3:40:51 PM, CPU-#0:12:29 SERVICE-1247153 SESSION-#0:49:10 MAY 31,1980  $CDA$ **BBANDE BRANDE** W.OAL TIME-03:41:14 PM. CPU-00:12:31 SERVICE-1257902 SESSION-00:49:33 MAY 31,1980 BIHOØØ2I STOP  $\overline{7}$ TIME-03:41:36 PM. CPU-00:12:41 SERVICE-1272440 SESSION-00:49:55 MAY 31,1980  $(39)$ **MANDE** PANDE COAL TIME-03:42:01 PM. CPU-00:12:44 SERVICE-1283269 SESSION-00:50:20 MAY 31,1980 140821 STOP  $\overline{7}$ TIME-03:42:22 PM. CPU-00:12:53 SERVICE-1294926 SESSION-00:50:41 MAY 31,1980  $C<sub>0</sub>A<sub>k</sub>$ MANDE SCANDE BCOAL TIME-03:42:45 PM, CPU-00:12:56 SERVICE-1302324 SESSION-00:51:04 MAY 31,1980 CJAØ31W--SESSION HAS BEEN GIVEN 1 MINUTE ADDITIONAL CPU TIME. **BIHOØØZI STOP**  $\overline{7}$ @TIME-03:43:12 PM. CPU-00:13:10 SERVICE-1321890 SESSION-00:51:32 MAY 31,1980  $(.)41$ **BBANDE BEAMDE MGOAL** 

TIME-03:43:37 PM. CPU-00:13:13 SERVICE-1332735 SESSION-00:51:57 MAY 31,1980 1H00021 STOP 7 @TIME-03:44:45 PM. CPU-00:13:24 SERVICE-1344541 SESSION-00:53:04 MAY 31,1980 GOAL @BANDB @BANDE @GOAL TIME-03:45:09 PM, CPU-00:13:26 SERVICE-1351997 SESSION-00:53:28 MAY 31,1980 @!H0002I STOP *i*  TIME-03:45:21 PM. CPU-00:13:35 SERVICE-1363326 SESSION-00:53:41 MAY 31+1980 GOAL , BAN DB ~BA~~[!£: @GCAL TIME-03:45:45 PM. CPU-00:13:37 SERVICE-1370833 SESSION-00:54:05 MAY 31,1980 CJAØ31W--SESSION HAS BEEN GIVEN 1 MINUTE ADDITIONAL CPU TIME. @IH00021 STCP 7 TIME-03:46:21 PM. CPU-00:14:00 SERVICE-1399801 SESSION-00:54:42 MAY 31,1980 GOAL BAND£: BAN DB

AN INTEGER SOLUTION HAS BEEN FOUND AND CATALOGUED IN GOAL.OUT.DATA GOAL ::~E-03~4b:58 P!'i. CPU-~-~:14~z15 ~3ES~VICE-1420et.z :::ES'3I0~,~-~~0:55:17 MAY '31t1980 ~ Attention Issued by User

A. TO PRINT THE CURRENT OPTIMAL INTEGER SOLUTION-INPUT A "P"

B. TO GO INTO THE READY MODE AND CHECK CURRENT DATA SETS SUCH AS ERANCH. EOUND. DATA, GOAL. TEST. DATA, OR  $GOAL.OUT.DATA - INPUT A 'C'$ 

C. TO ONLY TERMINATE - INPUT A 'T'

D. IF A 'P', 'C', OR 'T' ARE NOT INPUTTED - PROCESSING WILL CONTINUE BY HITTING THE ENTER KEY.

C -11!1 User Response AFTER THE READY IS DISPLAYED, CHECK THE RESULTS YOU DESIRE, THEN SIMPLY ENTER "RETURN" TO CONTINUE PROCESSING.

~.14031W--SESSION HAS BEEN GIVEN 1 MINUTE ADDITIONAL CPU TIME. c/4031W--SESSION HAS BEEN GIVEN 1 MINUTE ADDITIONAL CPU TIME. @CJA031W--SESSION HAS BEEN GIVEN 1 MINUTE ADDITIONAL CPU TIME. @CA031W--SESSION HAS BEEN GIVEN 1 MINUTE ADDITIONAL CPU TIME. @CA031W--SESSION HAS BEEN GIVEN 1 MINUTE ADDITIONAL CPU TIME. @IH000ZI STOP 7 @TIME-03:52:26 PM, CPU-00:19:05 SERVICE-2027572 SESSION-01:00:46 MAY 31:1980 GOAL READY READY<br>E BRANCH BOUND DATA NON @£  $\frac{1}{2}$   $\frac{1}{2}$ BRANCHES 0300 BRANCHES 2021 BRANCHES 2010 OPTIMAL 030000170 ~;OLIJTIDN SOLUTION 0000000100 S202 SOLUTION 000000100 S203 SOLUTION 000000100 S104  $SOLUTION$  000000100  $S105$ END ":;EADY  $E$  TURN  $\blacktriangleleft$ - User Response @BANDB @NO OPTIMAL SOLUTION WAS FOUND IN THE LAST GOAL RUN. PROBABLE CAUSE IS TOO MANY ITERATIONS OR TOO MANY ETA FILES. THIS PROGRAM WILL TRY AND IGNORE THE LAST RUN. IF YOU DO NOT DESIRE THAT RESPONSE, HIT BREAK AND TERMINATE THE EXACT ERROR WILL BE FOUND IN COAL, TEST.DATA ERROR MESSAGES FOUND IN COAL.TEST.DATA ARE EXPLAINED IN THE GOAL PROCRAM USERS MANUAL P. 80 BAt-IDE: GOAL TIME-03:53:34 PM, CPU-00:19:08 SERVICE-2036202 SESSION-01:01:55 MAY 31,1980 **14** User Issued Attention<br>A. TO PRINT THE CURRENT OPTIMAL INTEGER SOLUTION-INPUT A 'P' B. TO GO INTO THE READY MODE AND CHECK CURRENT DATA SETS SUCH AS BRANCH.EOUND.DATA, GOAL.TEST.DATA, OR GOAL.CUT.DHTA- INPUT A 'C' C. TO ONLY TERMINATE - INPUT A 'T'

D. IF A 1P1 , 'C', DR 'T' ARE NGT INPUTTED- PROCESSING WILL CONTINUE BY HITTING THE ENTER KEY.

GOAL "7 *!*  User Response  $\overline{011}$ ME-03:54:51 PM. CPU-00:19:17 SERVICE-2059341 SESSION-01:03:11 MAY 31,1980 @OUTPUT IS FOUND IN OUT. DATA AND GOAL. OUT. DATA READY
FXEC GOAL, CLIST (ALL) 'SPU23' ----------- CONTROL STATEMENTS/MESSAGES -------- 5740-SM1 RELEASE 3.1 PTF 36 -- DATE=80.152 81CE4001 SORT FIELDS=(5+2+CH+A+7+2+ZD+A)+SIZE=E438 MEØ88I #PEAPØ3 .COBFORT , INPUT LRECL= 80, BLKSIZE= 4560, TYPE= F TCE@92I SPECIFIED MAIN STORAGE = 81920, NMAX APPROX. = 1836 ICEØ8ØI IN MAIN STORAGE SORT REØ54I RECORDS - IN: 428, OUT: 428 ICEØ52I END OF SORT BCDAL TIME-03:59:23 PM. CPU-20:19:34 SERVICE-2109085 SESSION-01:07:43 MAY 31,1980 91H0ØØ2I STOP 7 @TIME-03:59:41 PM, CPU-00:19:38 SERVICE-2121798 SESSION-01:08:01 MAY 31,1980 **CUAL** MO YOU WISH TO UPDATE THE PRESENT ADVANCED BASIS BEING USED? PLEASE ENTER Y FOR YES, N FOR NO, OR ? IF YOU DON'T KNOW Ņ. **SEANDE SCANDE** BCDAL TIME-04:00:25 PM. CPU-00:19:42 SERVICE-2142019 SESSION-01:08:45 MAY 31,1980 9IH0002I STOP  $\overline{7}$ TIME-04:20:50 PM. CPU-00:19:55 SERVICE-2159636 SESSION-01:09:10 MAY 31,1980  $-11$ **SPANDR** CJAØSIW--SESSION HAS BEEN GIVEN 1 MINUTE ADDITIONAL CPU TIME. BANDE COAL TIME-04:01:11 PM. CPU-00:19:57 SERVICE-2170277 SESSION-01:09:31 MAY 31:1980 1804421 STOP  $\overline{7}$ TIME-04:01:39 PM, CPU-00:20:12 SERVICE-2190004 SESSION-01:09:59 MAY 31,1980 COAL BANDE BEANDE BGOAL TIME-04:02:02 PM. CPU-00:20:15 SERVICE-2200754 SESSION-01:10:22 MAY 31,1980 BIHGØØZI STOP  $\overline{7}$ TIME-04:02:24 PM. CPU-00:20:24 SERVICE-2215258 SESSION-01:10:44 MAY 31,1980 CDAL BANDE **EANDE** GOAL TIME-04:02:46 PM, CPU-00:20:26 SERVICE-2226142 SESSION-01:11:06 MAY 31,1980 IH00021 STOP  $\overline{7}$ 

TIME-04:03:23 PM. CPU-00:20:37 SERVICE-2238020 SESSION-01:11:42 MAY 31,1980 r,OAL !~Nit£: !:AND£: @GOAL TIME-04:03:49 PM. CPU-00:20:39 SERVICE-2245715 SESSION-01:12:09 MAY 31,1980 atH00021 STOP 7 @TIME--0~!0~:17 **PM.** CPL\-0€1:2~!54 **SERVICE-2Zt.S5::.s** :;E~::::ION-01:12~:37 **MA\f :31t1'iB0**  GOAL **@BAN DB**  @(:,JA031W--SESSIOt·~ **HAS BEEN GIVEN** ~INUTE ADDITIDN;~L **CPU TIMEa**  BMlDB @GOAL TIME-04:04:40 PM. CPU-00:20:57 SERVICE-2276605 SESSION-0i:13:00 MAY 31,1980  $1109921$  STOP 7 **@TIME-04:04:54 PM. CPU-00:21:07** ~~EHVICE-22t~B'7'1'1 ~:ESSICN-@1:1:3:13 ~A~· **31t1980**  f,OAL @BAND£: @BAND£: @GOAL TIME-04:05:19 PM. CFU-00:21:09 SERVICE-2296660 SESSION-01:13:39 MAY 31,1980 @IH0002I STOP 7 TIME-04:05:34 PM. CPU-00:21:20 SERVICE-2308195 SESSIGN-01:13:54 MAY 31,1980  $C(\mathbf{A})$ 1E:A~~DB l)AND£: i!GOAL TIME-04:06:00 PM. CPU-00:21:22 SERVICE-2315919 SESSION-01:14:19 MAY 31,1980 @IH00021 STOP 7 @TIME-04:06:37 PM. CPU-00:21:46 SERVICE-2345960 SESSION-01:14:57 MAY 31,1900 GOAL @E:AN[I£: @BAN DE: AN INTEGER SOLUTION HAS BEEN FOUND AND CATALOGUED IN GOAL.CUT.DATA ! A. TO PRINT THE CURRENT OPTIMAL INTEGER SOLUTION-INPUT A 'P' **B. TO GO INTO THE READY MODE AND CHECK CURRENT DATA SETS**  $SUCH AS BRANCE. BOUND. BATA, GOAL. TEST. BATA, OR$ GOAL.C:UT .DA7A - INPUT A 'C' C. TO ONLY TERMINATE - INPUT A 'T' D. IF A 'P', 'C', OR 'T' ARE NOT INPUTTED - PROCESSING WILL CONTINUE BY HITTING THE ENTER KEY. 1 @FILE FT05~001 NGT FHciDr IS NDT ALLCCATED FILE FTØ6FØØ1 NOT FREED, IS NOT ALLOCATED FILE GCALI NOT FREED, IS NOT ALLOCATED READY

 $\sim$ 

 $\mathcal{L}^{\text{max}}_{\text{max}}$  , where  $\mathcal{L}^{\text{max}}_{\text{max}}$ 

 $\label{eq:2.1} \frac{1}{\sqrt{2\pi}}\int_{\mathbb{R}^3}\frac{1}{\sqrt{2\pi}}\left(\frac{1}{\sqrt{2\pi}}\right)^2\frac{1}{\sqrt{2\pi}}\frac{1}{\sqrt{2\pi}}\frac{1}{\sqrt{2\pi}}\frac{1}{\sqrt{2\pi}}\frac{1}{\sqrt{2\pi}}\frac{1}{\sqrt{2\pi}}\frac{1}{\sqrt{2\pi}}\frac{1}{\sqrt{2\pi}}\frac{1}{\sqrt{2\pi}}\frac{1}{\sqrt{2\pi}}\frac{1}{\sqrt{2\pi}}\frac{1}{\sqrt{2\pi}}\frac{1}{\sqrt{2\pi}}\frac$ 

 $\mathcal{L}^{\text{max}}_{\text{max}}$ 

 $\sim 10^{-11}$ 

 $\mathcal{A}$ 

 $_{\rm{EXEC}}$  GOAL.CLIST (REPORTER)  $^{+}$ SPUZS $^{*}$ @OUTPUT lS FOUND 1N DUT.DATA AND GOAL.DUT.DATA **GREADY** 

 $\sim$ 

ØTHESE ARE NUMBERS OF THE ROWS WITH ARTIFICALS IN SOLUTION.

#### \$\$ \$\$

 $\sim$ 

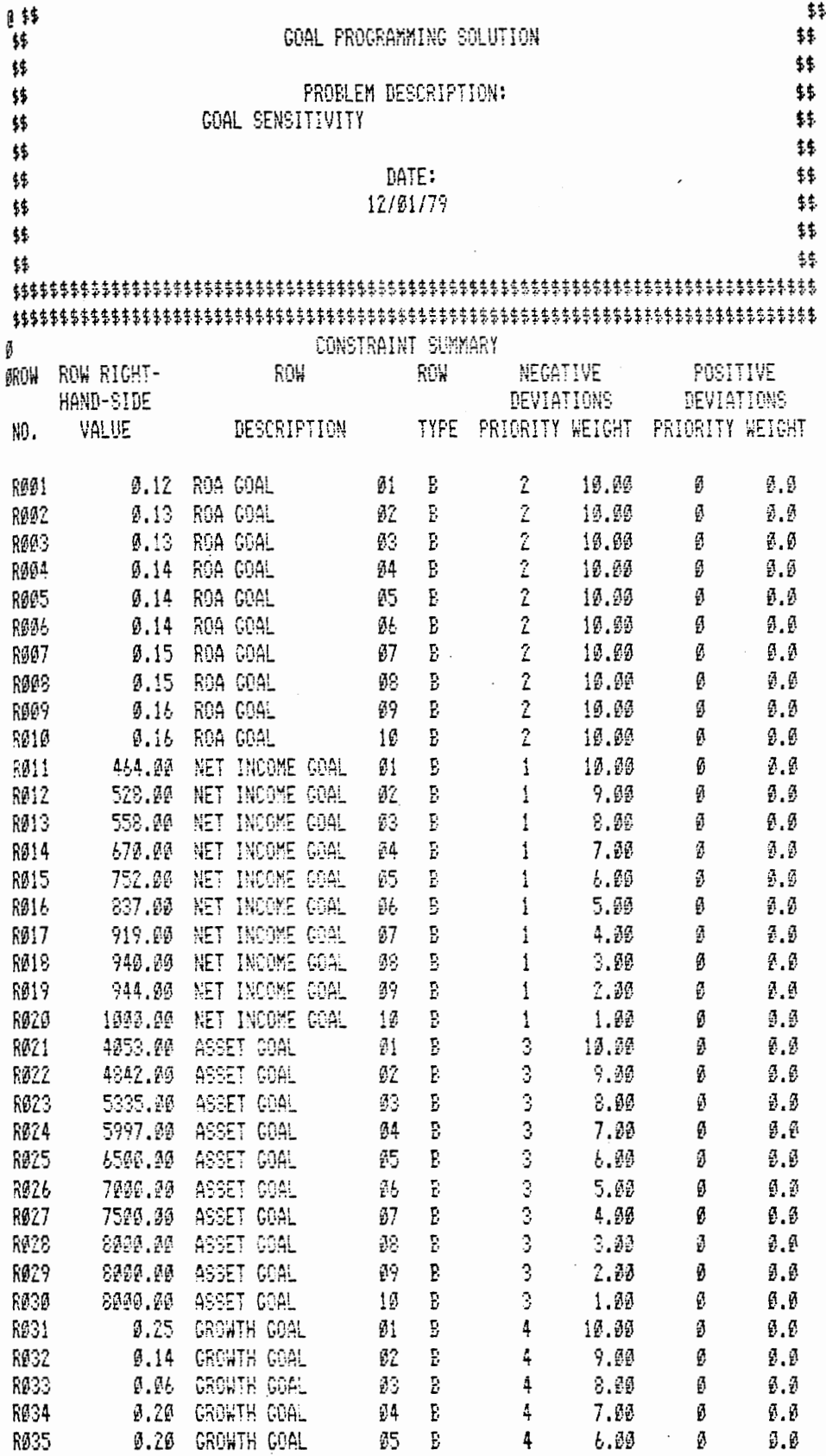

 $\frac{1}{2}$ 

 $\mathcal{L}^{\text{max}}_{\text{max}}$ 

 $\ddot{\phantom{0}}$ 

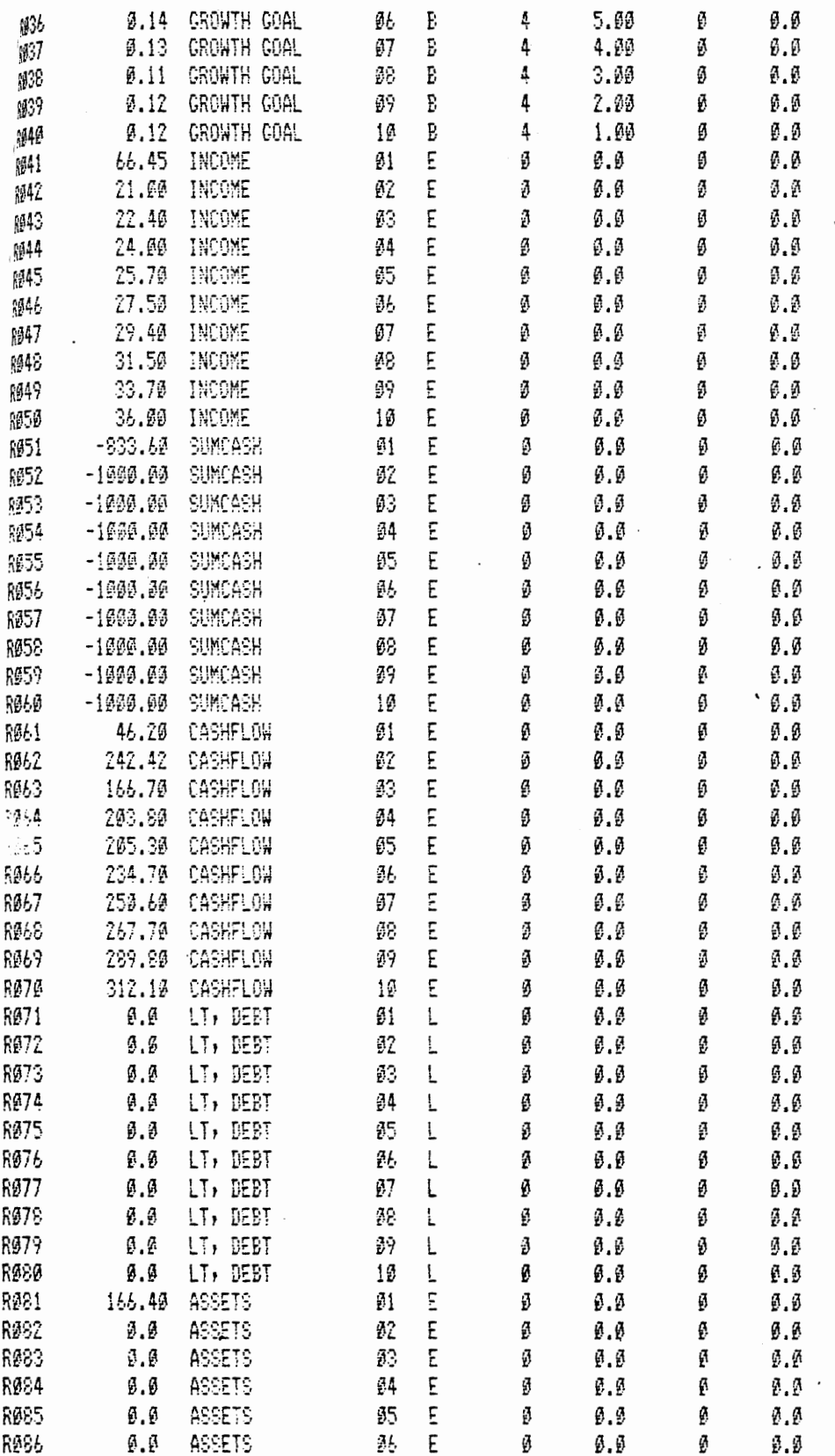

 $\cdot$ 

 $\ddot{\phantom{a}}$ 

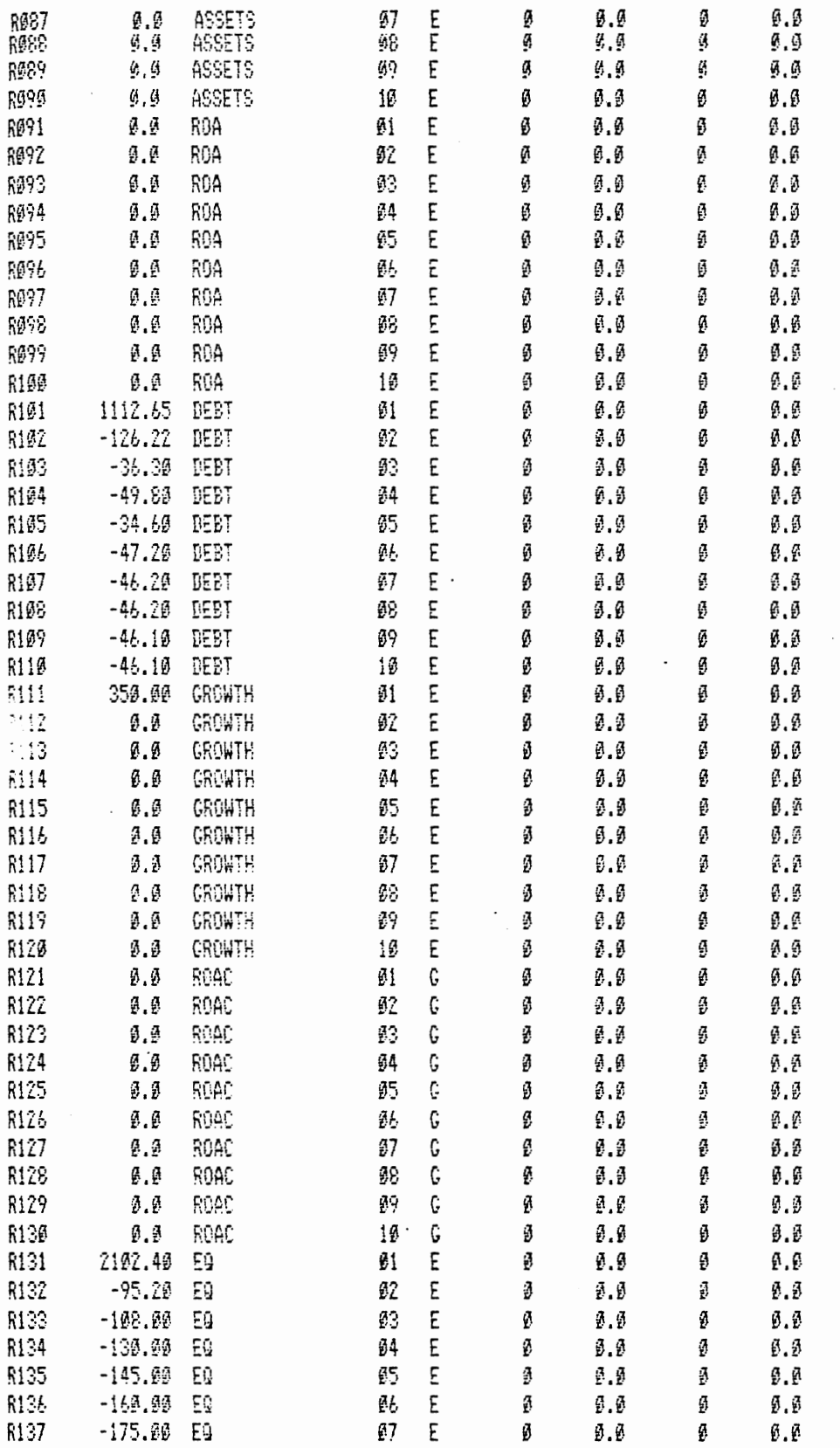

 $\label{eq:2.1} \frac{1}{\sqrt{2\pi}}\int_{0}^{\infty}\frac{1}{\sqrt{2\pi}}\left(\frac{1}{\sqrt{2\pi}}\right)^{2\alpha} \frac{1}{\sqrt{2\pi}}\left(\frac{1}{\sqrt{2\pi}}\right)^{\alpha} \frac{1}{\sqrt{2\pi}}\left(\frac{1}{\sqrt{2\pi}}\right)^{\alpha} \frac{1}{\sqrt{2\pi}}\left(\frac{1}{\sqrt{2\pi}}\right)^{\alpha} \frac{1}{\sqrt{2\pi}}\left(\frac{1}{\sqrt{2\pi}}\right)^{\alpha} \frac{1}{\sqrt{2\pi}}\left(\frac{1}{\sqrt{2\pi}}\right$ 

 $\mathcal{A}$ 

 $\bar{\beta}$ 

 $\ddot{\phantom{0}}$ 

 $\hat{\mathcal{L}}$ 

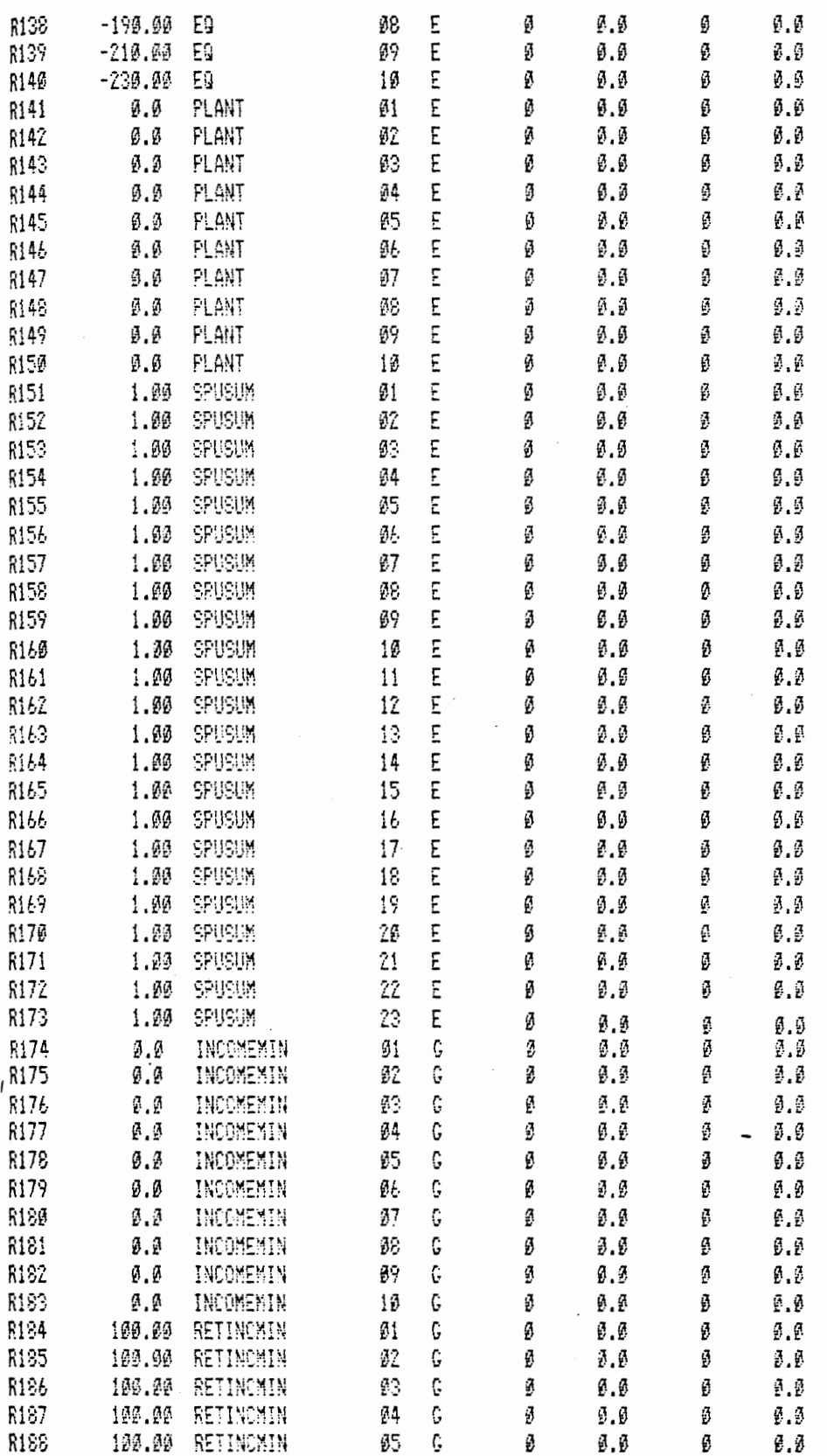

 $\label{eq:2.1} \frac{1}{2}\left(1-\frac{1}{2}\right) \left(1-\frac{1}{2}\right)$ 

 $\sim$   $\sim$ 

 $\sim$ 

 $\ddot{\phantom{a}}$ 

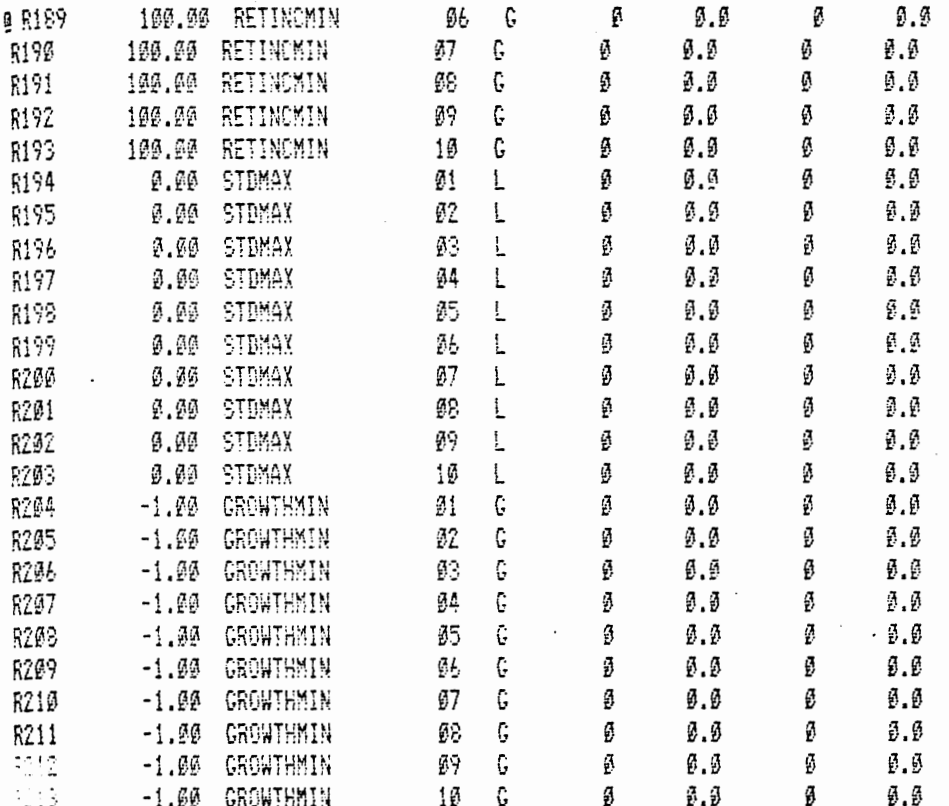

 $\frac{\alpha}{k^3}$ 

Ø

## SUMMARY OF INPUT INFORMATION

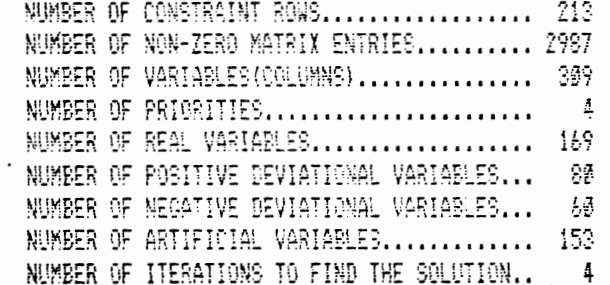

 $\overline{\phantom{a}}$ 

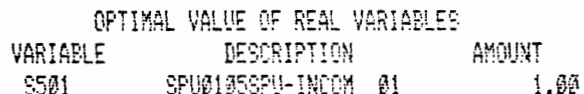

 $\ddot{\phantom{a}}$ 

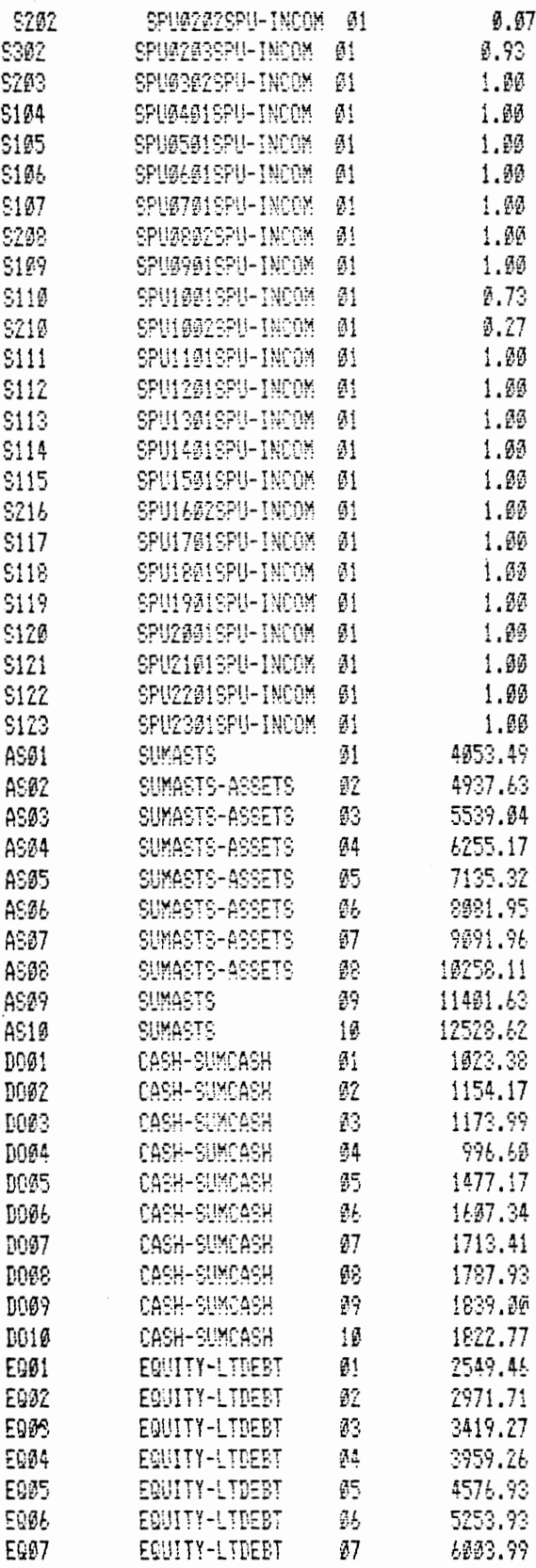

 $\ddot{\phantom{0}}$ 

 $\langle \rangle$ 

 $\mathcal{L}^{(1)}$ 

 $\hat{\boldsymbol{\cdot}$ 

 $\sim$ 

 $\sim$ 

 $\sim 10^{-1}$ 

 $\mathcal{L}(\mathcal{A})$  and  $\mathcal{L}(\mathcal{A})$  .

 $\ddot{\phantom{a}}$ 

 $\sim$   $\sim$ 

 $\mathcal{O}(\log n)$ 

 $\Box$ 

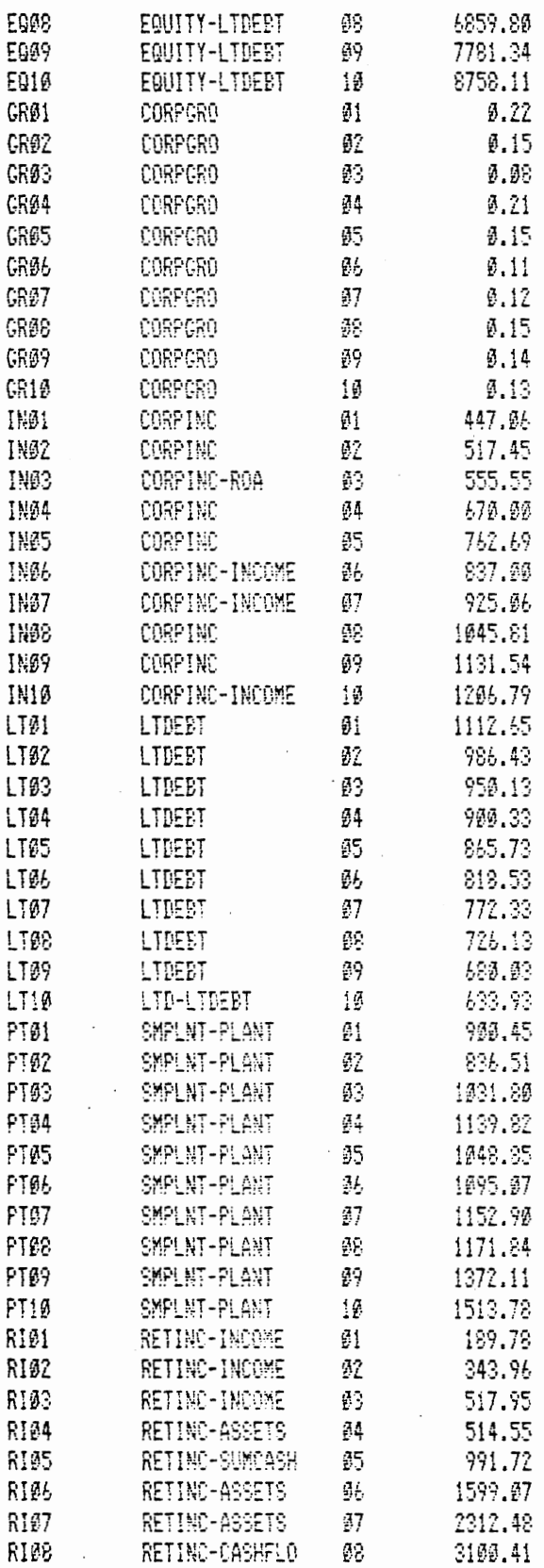

 $\mathbf{r}$ 

 $\bar{z}$ 

 $\overline{\phantom{a}}$ 

 $\overline{\mathbf{I}}$ 

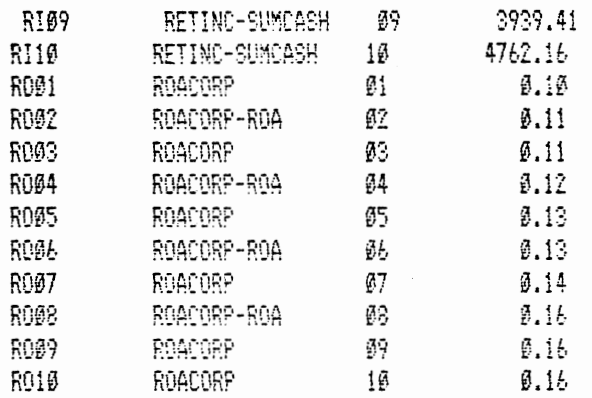

GOAL ACHIEVEMENT

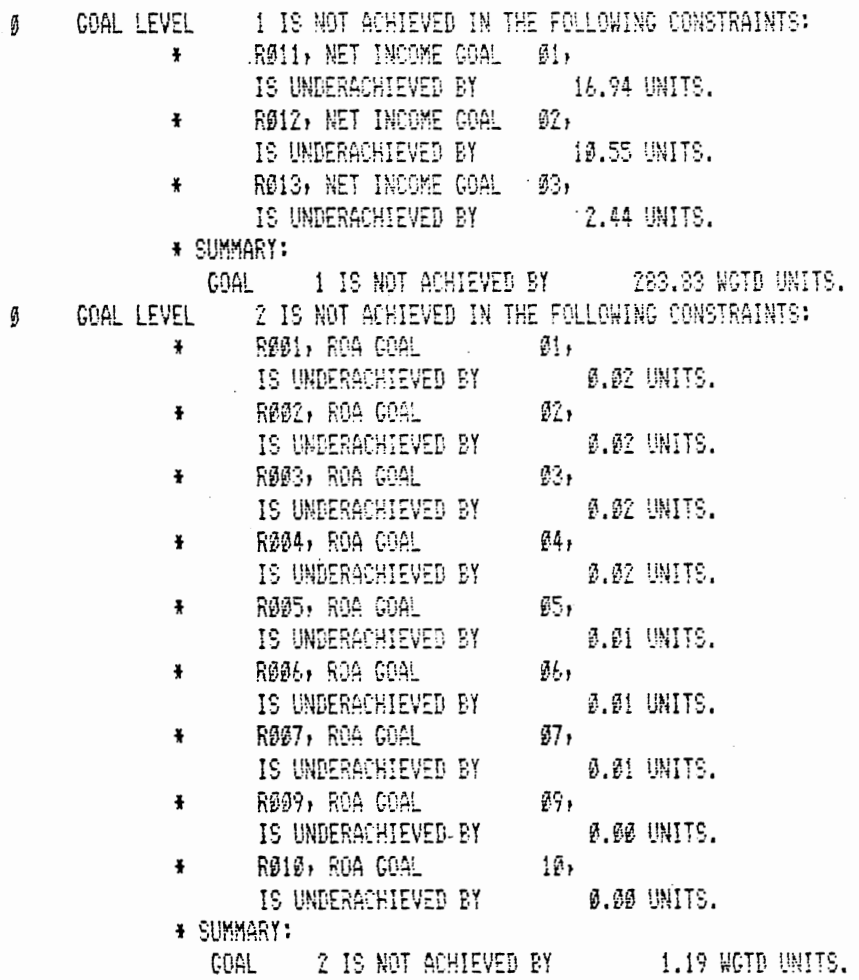

GOAL LEVEL 3 IS NOT ACHIEVED IN THE FOLLOWING CONSTRAINTS: Ø  $\frac{1}{2} \frac{1}{2} \frac{1}{2}$ 

 $\sim 10^{-1}$ 

 $\mathcal{L}_{\text{max}}$  and  $\mathcal{L}_{\text{max}}$ 

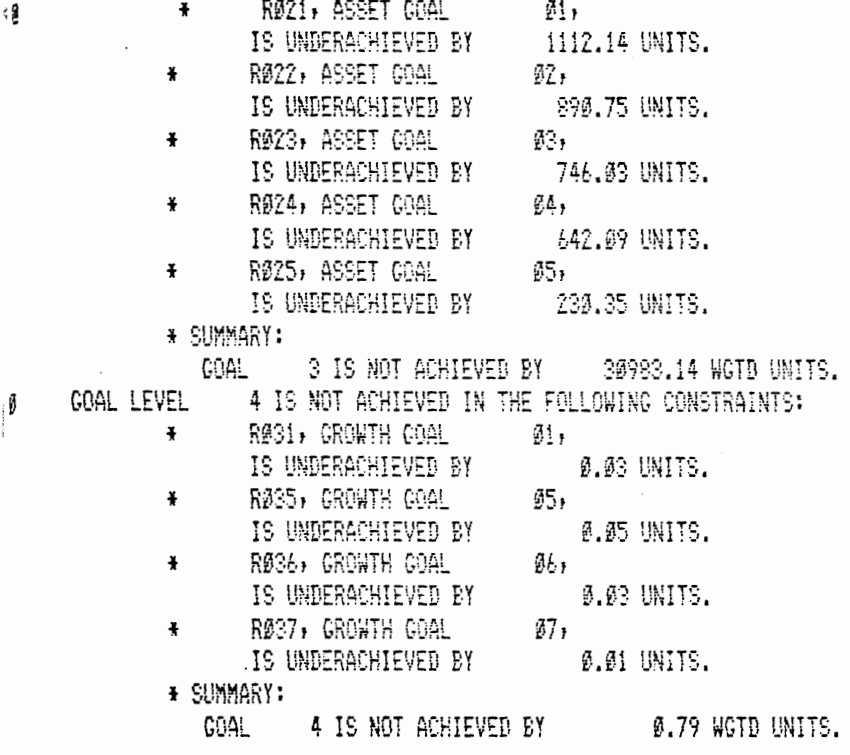

 $\mathcal{L}$ 

### **GOAL SLACK ANALYSIS**

ØTHIS SECTION ANALYZES COAL CONSTRAINTS WITH -B- TYPE INEQUALITIES WHERE EITHER A NEGATIVE OR POSITIVE DEVIATION IS NOT GIVEN A PRIORITY LEVEL. THE INDICATED VALUE WILL THEN REFLECT THE AMOUNT BY WHICH THE EXACT GOAL WAS NOT ACHIE ED FUEN THOUGH THE MINIMUM OR MAXIMUM COAL LEVEL WAS ACHIEVED.

 $\bar{z}$ 

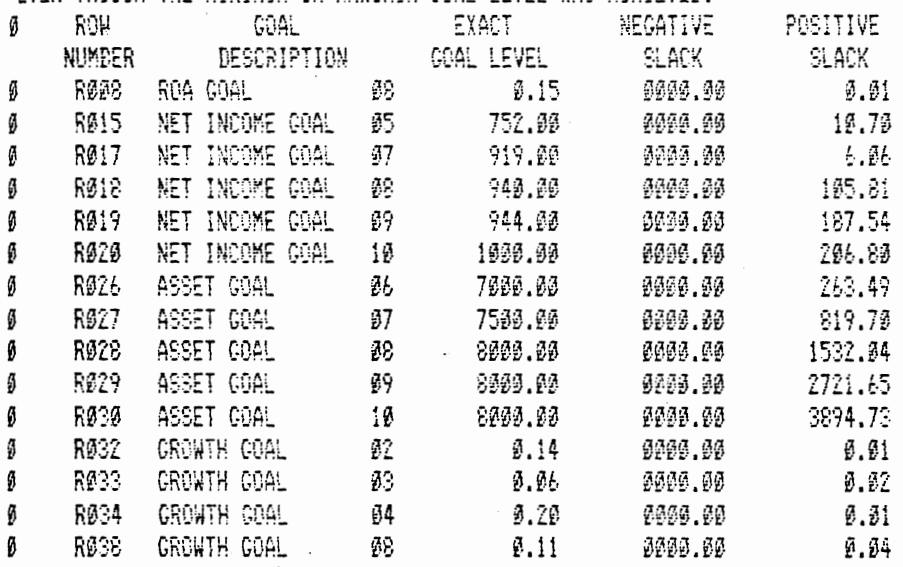

 $\sim 20$ 

 $\mathcal{L}^{\mathcal{L}}(\mathcal{F})$  .

 $\mathcal{F}_{\mathcal{G}}$ 

 $\cdot$ 

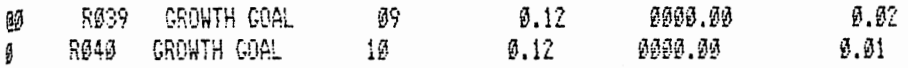

 $\label{eq:2} \frac{1}{2} \int_{\mathbb{R}^3} \frac{1}{\sqrt{2}} \, \frac{1}{\sqrt{2}} \, \frac$ 

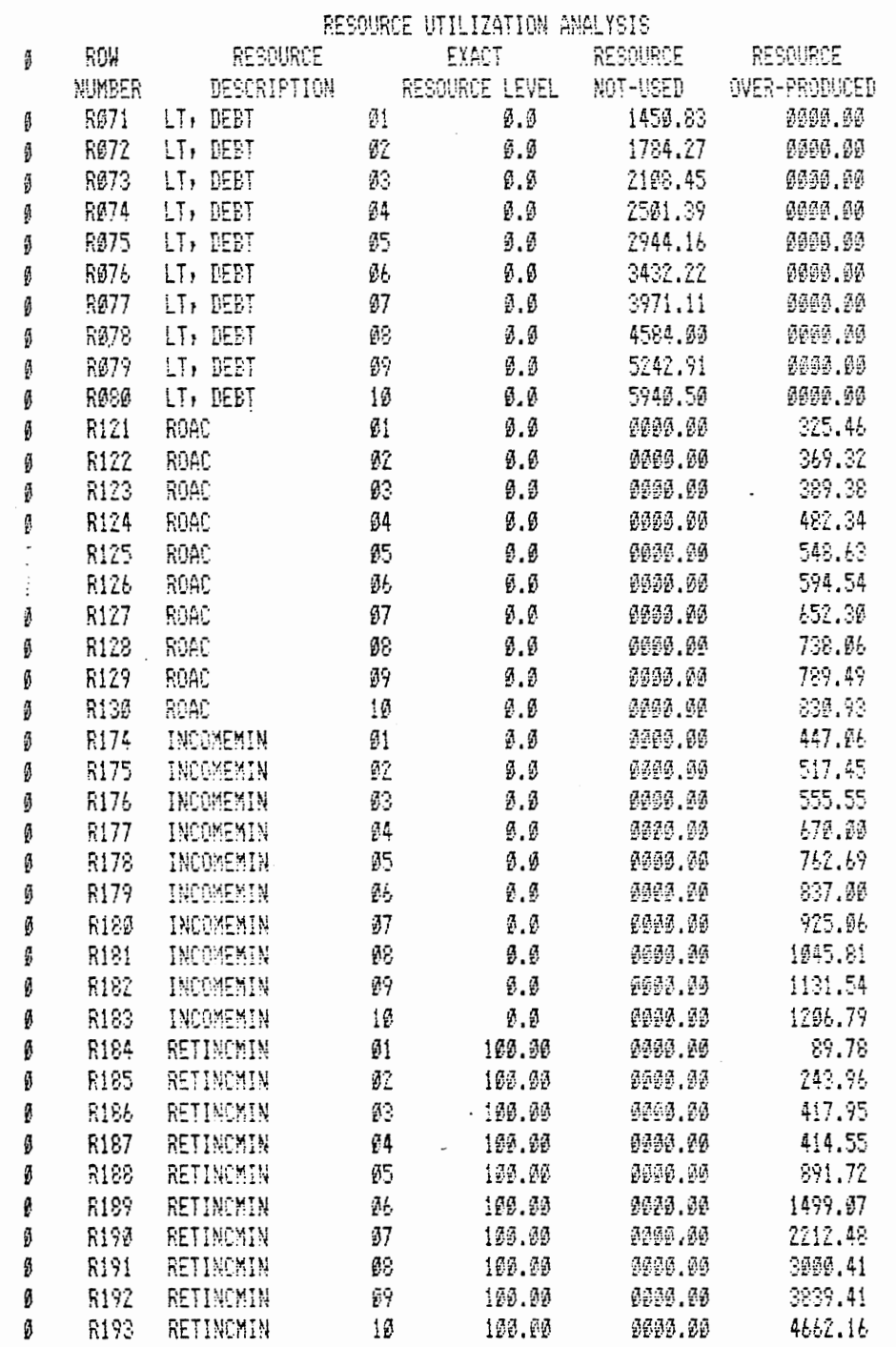

 $\sim$ 

# Appendix V (12)

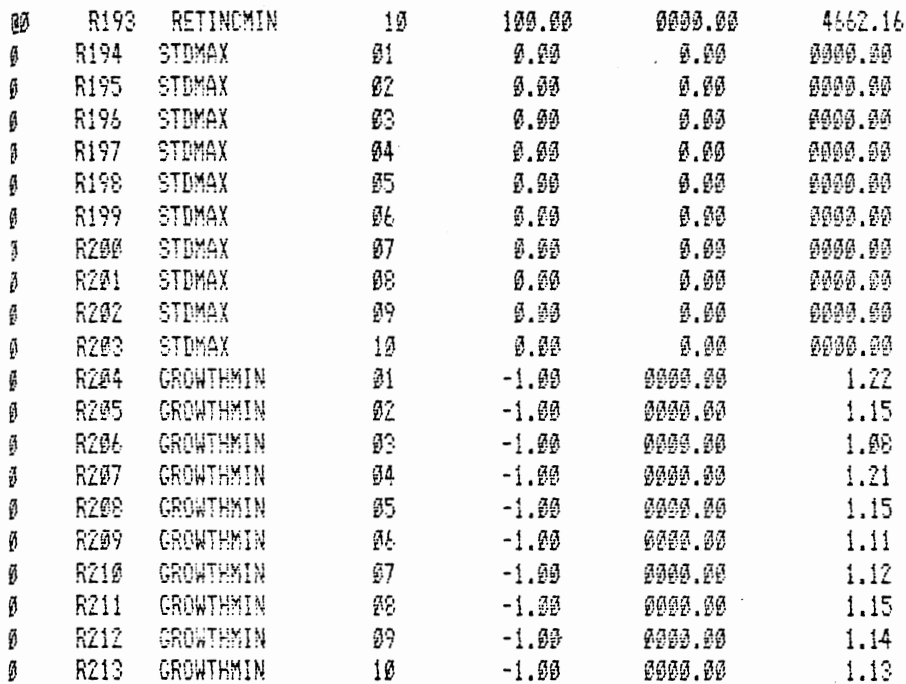

ØSTOP END OF DATA

### REFERENCES

- (1) Balas, E., "An Adaptive Algorithm for Solving Linear Programs with Zero-one Variables", Operations Research, 13(4), (Sept-Oct 1965), pp. 517-545.
- (2) Booth, G. Geoffrey and Dash, Gordon H., "Nonlinear Two Stage Goal Programming: An Approach to Bank Portfolio Management," Paper presented at the Financial Management Association Annual Meeting, Montreal. (October 14-16, 1976).
- (3) Buffa, Frank P., "A Model for Allocating Limited Resources when Making Safety-Stock Decisions," Decision Sciences, Vol. 8, April, 1977. pp. 415-426.
- (4) Charnes, A. and Cooper, W.W., Management Models and Industrial Applications of Linear Programming, Vol. 1 and 2, (New York: John Wiley and Sons, Inc., 1961·)
- (5) Dakin, R.J., "A Tree Search Algorithm for Mixed Integer Programming Problems," The Computer Journal, 1966. pp. 250-255.
- (6) Dirckx, David; Grossman, Harry; and Kim, Young Soo, "Capital Planning Program for a Utility Company," Unpublished article from Security Pacific National Bank, November, 1975.
- (7) Gillett, Billy E., Introduction to Operations Research: A Computer-Oriented Algorithmic Approach, McGraw-Hill Book Company, 1976. pp. 207-237.
- (8) Gomory, R.E., "An Algorithm for Integer Solutions to Programs," Princeton - IBM Math Res. Project.  $\mathcal{L}$ Tech. Report No. 1 (1958).
- (9) Hartley, Ronald V., Operations Research: A Managerial Emphasis, (Palisades, Calif.: Goodyear Publishing Company, Inc., 1976) Chapters 14, 16.
- (10) Hawkins, Clark A. and Adams, Richard A., "A Goal Programming Model for Capital Budgeting," Financial Management, Spring, 1977. pp. 52-57.
- (11) Hillier, Fredrick S. and Lieberman, Gerald J., Operations Research second edition, (San Fransisco: Holden Day, Inc. 1974). Chapter 17.
- (12) Ignizio, James P., Goal Programming and Extensions, {Lexington, Mass.: Lexington Books, D.C. Heath and Company, 1976).
- (13) Ijiri, Yuri, Management Goals and Accounting for Control, (Chicago: Rand-McNally and Co., 1965).
- (14) Johnson, Erik, Studies in Multiobjective Decision Models, (Lund, Sweden: Economic Research Center, 1968), pp. 391-404.
- (15) Kumar, P.C.; Phllippatos, George C.; and Ezzel, John R., "Goal Programming and the Selection of Portfolios by Dual-Purpose Funds," Journal of Finance, Vol. 33 Pt. 1 (March, 1978). pp. 303-310.
- (16) Lee, Sang M., Goal Programming for Decision Analysis, (Philadelphia: Auerbach Publishers, 1972).
- (17) ------, "Goal Programming for Decision Analysis of Multiple Objectives, " Sloan Management Review, Winter, 1972-73. pp. 11-24.
- {18) ------, "Goal Programming Methods for Multiple Objective Integer Programs," Operations Research Division, American Institute of Industrial Engineers Inc., O.R. Monograph Series No. 2, AIIE-OR-79-125, 1979.
- (19) ------and Morris, Richard L., "Integer Goal Programming Methods," Tims Studies in the Management Sciences 6 (1977), North-Holland Publishing Company. pp. 273-289.
- (20) ------and Lerro, A.J., "Capital Budgeting for Multiple Objectives," Financial Management, Spring, 1974. pp. 58-66.
- (21) ------, "Decision Analysis through Goal Programming," Decision Sciences, (April 1971). pp. 172-180.
- (22) ------and Keown, A.J., "An Integer Goal Programming Model for Capital Budgeting under Capital Rationing," a paper presented at the Annual Meeting of the American Institute for Decision Sciences (Nov. 1975).
- (23) Lee, Sang M.,and Keown, A.J., "Integer Goal Programming Model for Urban Renewal Planning," a paper presented at the Annual Meeting of ORSA/TIMS (Nov. 1975).
- {24) ------; Clayton E.; and Moore, L.J., "Interactive and Integer Goal Programming," paper presented at the ORSA/TIMS Joint Conference, Las Vegas (Nov. 1975).
- (25) Mathematical Programming System Extended (MPSX), and Generalized Upper Bounding (GUB) Program Description. IBM Manual SA20-0968.
- (26) Horris, Richard L., "Current Developments in Goal Programming," Clemsen University Review of Industrial Management and Textile Science, No. 1, Spring, 1978. pp. 47-53.
- (27) ------, "Applications of Integer Goal Programming," a paper presented at the Annual Meeting of Southeastern AIDS. (Feb. 1977).
- (28) Naylor, Thomas H., Corporate Planning Models, (Addison-Wesley Publishing Company, 1979).
- (29) Noonan, F., "Capital Budgeting: A Sequential Design Model," OMEGA, International Journal of Management Science 6, No. 5, 1978. pp. 462-464.
- (30) Pinney, William E., "Goal Programming for the Masses-A simplified Formulation which Utilizes Existing Software," paper presented at Joint National ORSA/TIMS Meeting, Atlanta, Session MPB22, November 7-9, 1977.
- (31) Pope, Randal P.; Bottoms, Kenneth E.; and Bartlett, E. Thomas, Technical User's Manual - GOAL: Multiple Objective Proaramming, Department of Range Science, College of Forestry and Natural Resources, Colorado State University, February, 1976.
- $(32)$  ------; -----; ------,  $\overline{GOAL:}$  Objective Programming, National Science Foundation, Grant No. ESR72- 03396-A02.
- (33} Rychel, Dwight F., "Capital Budgeting with Mixed Integer Linear Programming: An Application," Financial Management, Vol. 6, No. 4, Winter, 1977.
- **(34)** Salkin, Harvey M., INTEGER Programming, Addison-Wesley Publishing Company, Reading, Mass., **1975.**
- (35) Sartoris, William L. and Spruill, M.L., "Goal Programming and Working Capital Management," Financial Management, Spring, 1974. pp. 67-74.
- (36) Weingartner, H.M., Mathematical Programming and the Analysis of Capital Budgeting Problems, {Englewood Cliffs, New Jersey: Prentice-Hall, Inc., 1963).

 $\ddot{\phantom{a}}$ 

 $\mathcal{L}^{\text{max}}$ 

 $\mathcal{A}^{\mathcal{A}}(\mathcal{A})$ 

## VITA

Marc Joseph Oglesby

Candidate for the Degree of

Master of Business Administration

Report: AN INTERACTIVE, MIXED-INTEGER GOAL PROGRAMMING APPLICATION OF CAPITAL BUDGETING AT CITIES SERVICE COMPANY

Major Field: Business Administration

Biographical:

Personal Data: Born in Hugo, Oklahoma, June 1, 1956, the son of Joe and Betty Oglesby.

Education: Graduated from Memorial High School, Tulsa, Oklahoma, May, 1974; receive the Bachelor of Science degree from Oklahoma State University with a major in Management Science and Computer Systems, May 1978; completed requirements for the Masters of Business Administration degree at Oklahoma State University, July, 1980.

Professional Experience: Part-time and Summer Operations Research Analyst at Cities Service Company (1976-1980).